### Αναλογικά φίλτρα

Τα IIR φίλτρα είναι επαναληπτικά ή αναδρομικά, με την έννοια ότι δείγματα της εξόδου χρησιμοποιούνται από το σύστημα για τον υπολογισμό των νέων τιμών της εξόδου σε επόμενες χρονικές στιγμές.

Για να επιτύχουμε μια επιθυμητή απόκριση χρειαζόμαστε σημαντικά λιγότερους συντελεστές για ένα IIR φίλτρο σε σχέση με το αντίστοιχο FIR.

Τα IIR φίλτρα είναι ασταθή, αν οι πόλοι της συνάρτησης μεταφοράς βρίσκονται εκτός του μοναδιαίου κύκλου.

Τα IIR δεν έχουν γραμμική απόκριση φάσης στη ζώνη διέλευσης, όπως τα μη επαναληπτικά FIR φίλτρα με συμμετρική ή αντισυμμετρική κρουστική απόκριση.

Τα IIR φίλτρα μπορούν εύκολα να σχεδιασθούν αρχίζοντας από ένα αναλογικό φίλτρο και κατόπιν χρησιμοποιώντας κατάλληλη απεικόνιση του επιπέδου-*s* στο επίπεδο-*z*.

Αρχικά προσδιορίζεται η *H*(*s*) και στη συνέχεια στο *H*(*z*), έτσι ώστε τα επιθυμητά χαρακτηριστικά του αναλογικού φίλτρου να διατηρούνται κατά τον καλύτερο δυνατό τρόπο

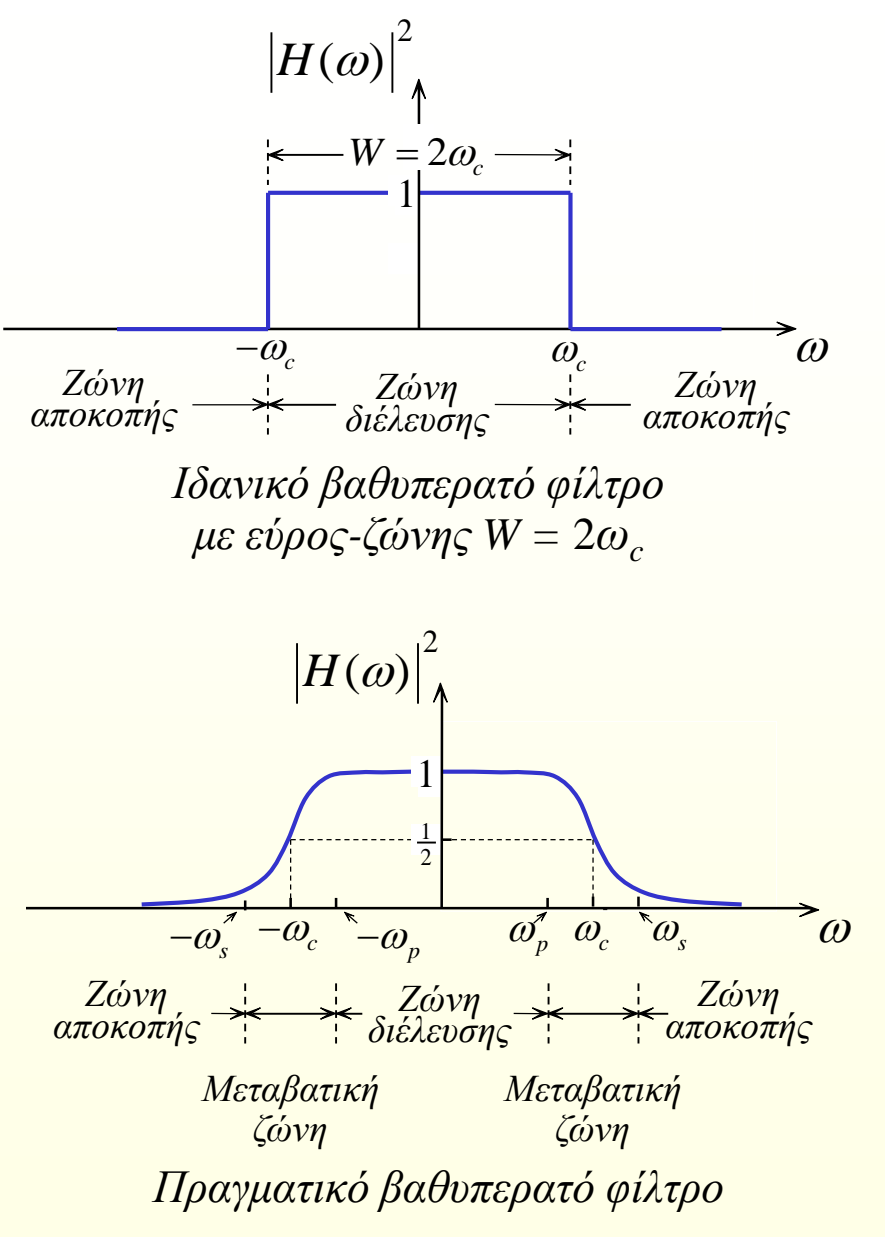

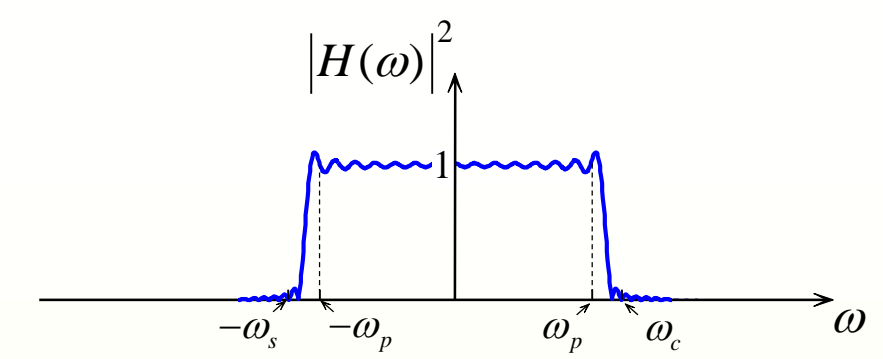

*Η γραφική παράσταση της απόκρισης ισχύος σε συνάρτηση με τη κυκλική συχνότητα.*

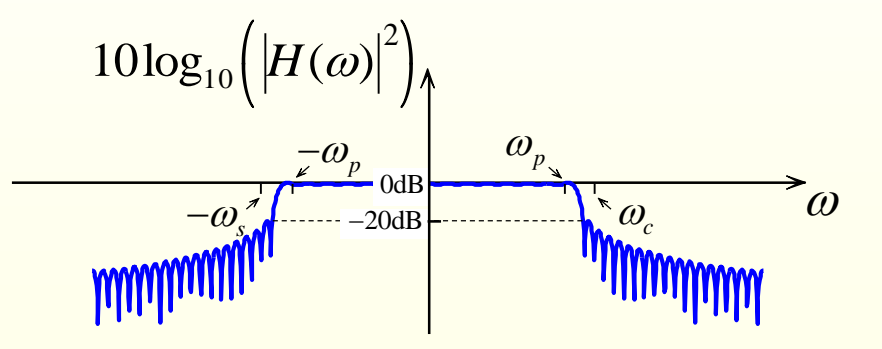

*Η γραφική παράσταση της απόκρισης ισχύος σε* dB *σε συνάρτηση με τη κυκλική συχνότητα.*

## Χαρακτηριστικά χαμηλοπερατού αναλογικού φίλτρου

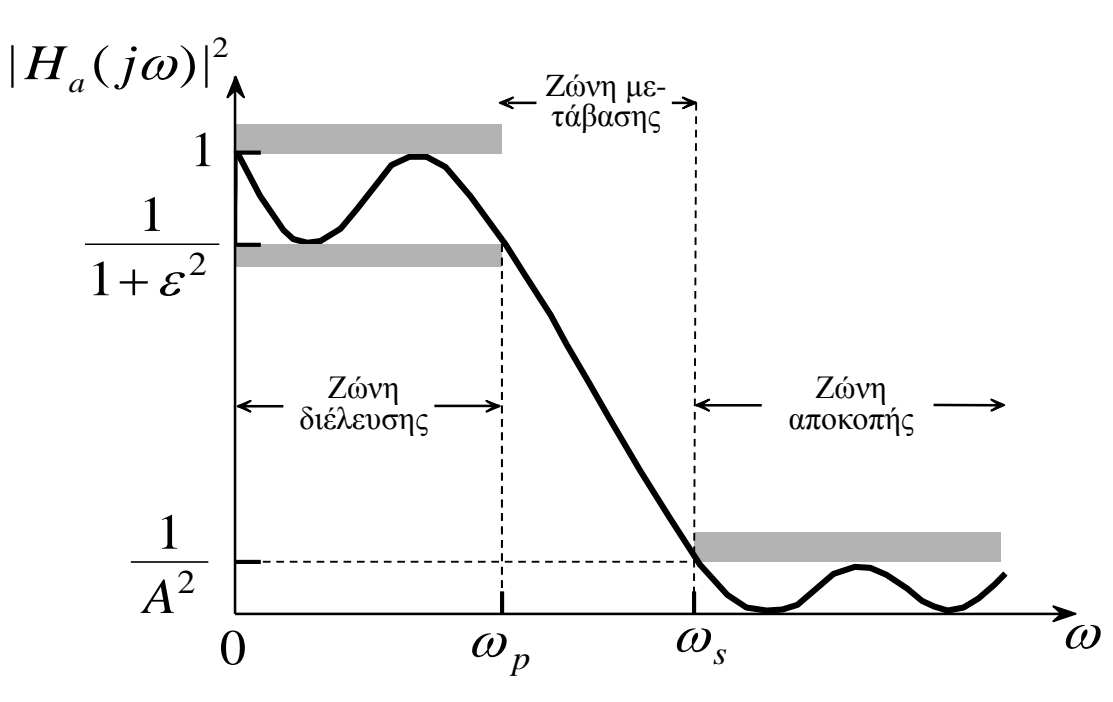

*Κανονικοποιημένη απόκριση ισχύος ενός αναλογικού φίλτρου βασικής ζώνης.*

*ε* παράμετρος ταλαντώσεων ζώνης διέλευσης (*passband ripple parameter*) *ωp* συχνότητα αποκοπής ζώνης διέλευσης (*passband cutoff frequency*) *ωs* συχνότητα αποκοπής ζώνης αποκοπής (*stopband cutoff frequency*) *Α* παράμετρος εξασθένησης ζώνης αποκοπής (*stopband attenuation parameter*)

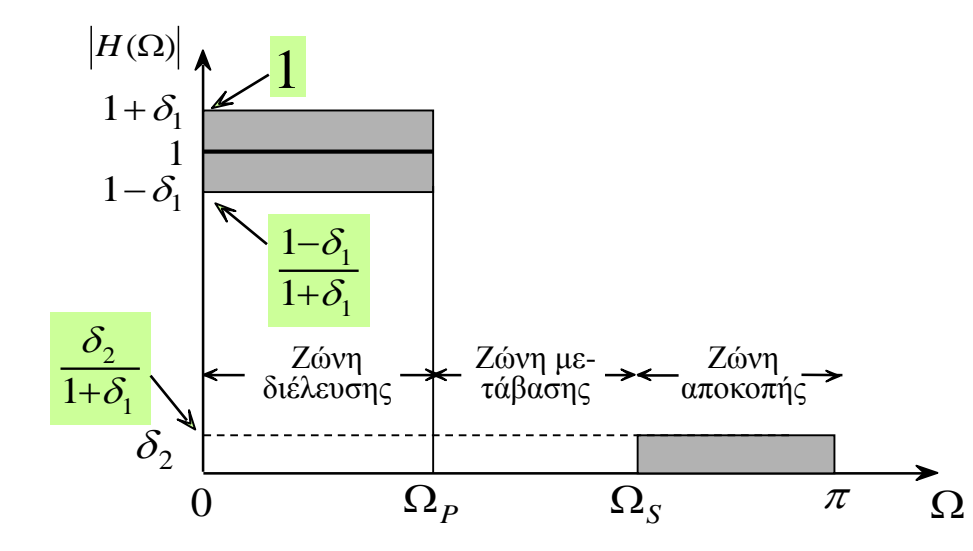

*Απόλυτη απόκριση ισχύος ενός ψηφιακού φίλτρου βασικής ζώνης.*

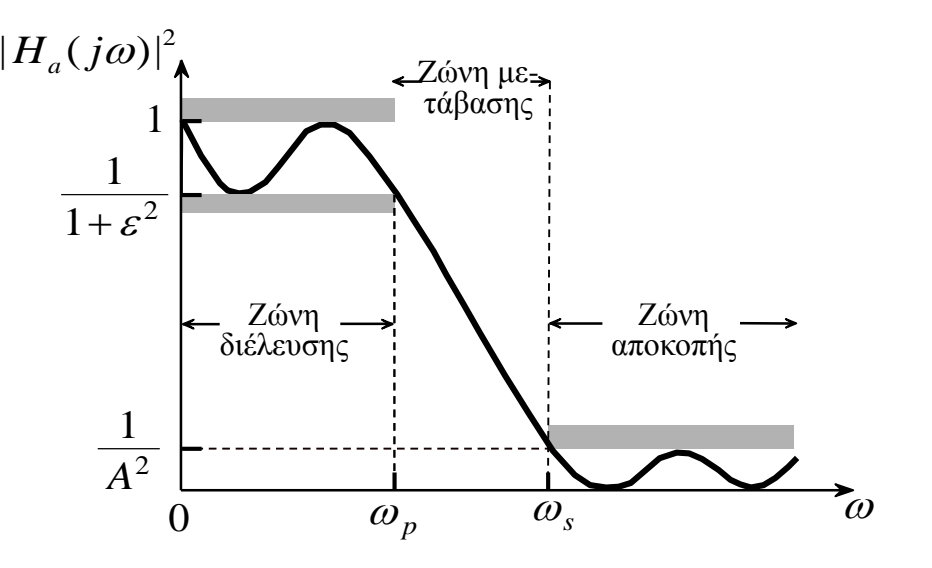

*Κανονικοποιημένη απόκριση ισχύος ενός αναλογικού φίλτρου βασικής ζώνης.*

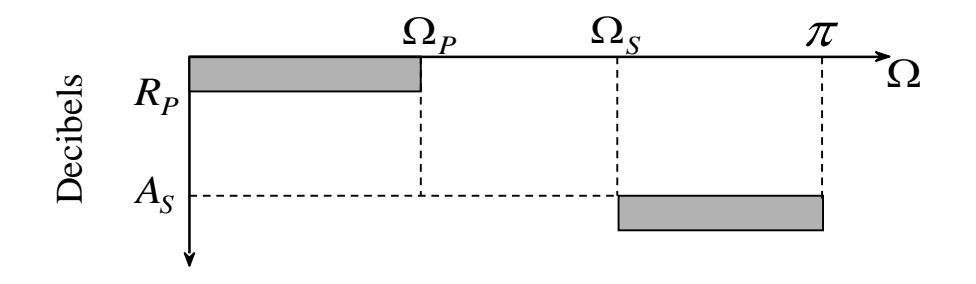

*Σχετική απόκριση ισχύος ενός ψηφιακού φίλτρου βασικής ζώνης.*

Η απόκριση συχνότητας του αναλογικού φίλτρου ικανοποιεί τις

$$
0 \le |H_a(j\omega)|^2 \le \frac{1}{A^2}, \qquad \omega_s \le |\omega|
$$

$$
\frac{1}{1+\varepsilon^2} \le |H_a(j\,\omega)|^2 \le 1, \qquad |\,\omega| \le \omega_p
$$

10-4 Αναλογικά φίλτρα

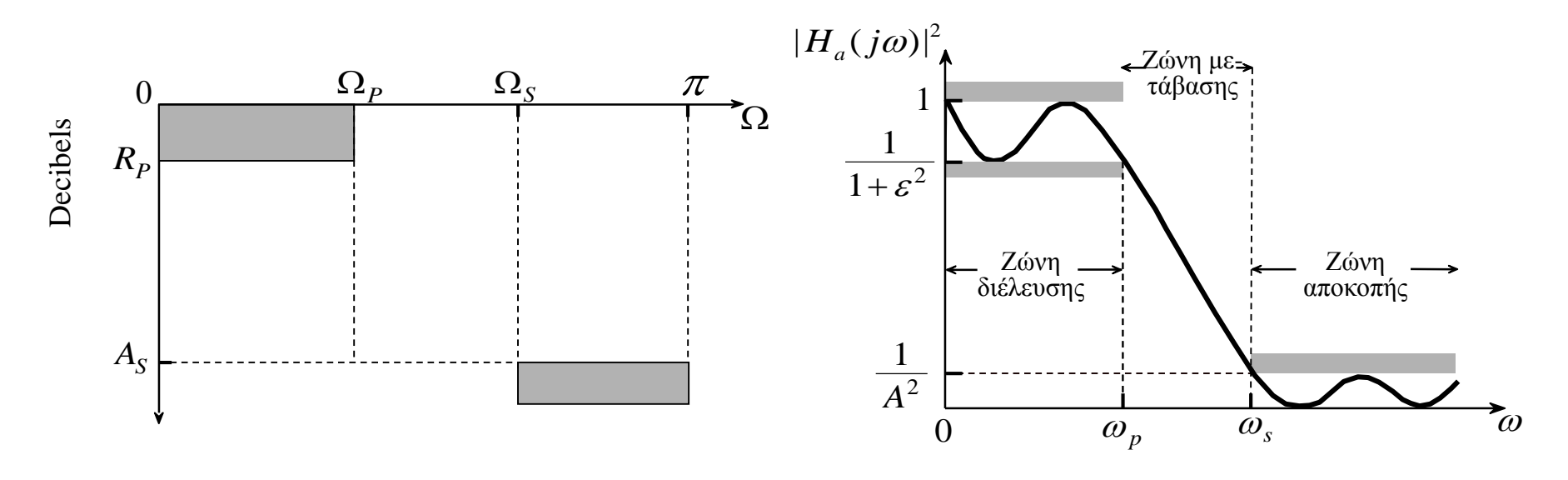

*Σχετική απόκριση ισχύος ενός ψηφιακού φίλτρου βασικής ζώνης.*

*Κανονικοποιημένη απόκριση ισχύος ενός αναλογικού φίλτρου βασικής ζώνης.*

Σχέσεις μεταξύ των παραμέτρων ψηφιακού - αναλογικού φίλτρου

$$
|H_a(j\omega)|^2 = \frac{1}{1+\varepsilon^2} \quad \text{or} \quad \omega = \omega_p \qquad |H_a(j\omega)|^2 = \frac{1}{A^2} \quad \text{or} \quad \omega = \omega_s
$$

Οι παράμετροι *ε* και *Α* σχετίζονται με τις *R<sup>p</sup>* και *A<sup>s</sup>* αντίστοιχα στην κλίμακα dB με τις

$$
R_p = -10\log_{10}\frac{1}{1+\varepsilon^2} \implies \varepsilon = \sqrt{10^{R_p/10} - 1} \quad A_s = -10\log_{10}\frac{1}{A^2} \implies A = 10^{A_s/20}
$$

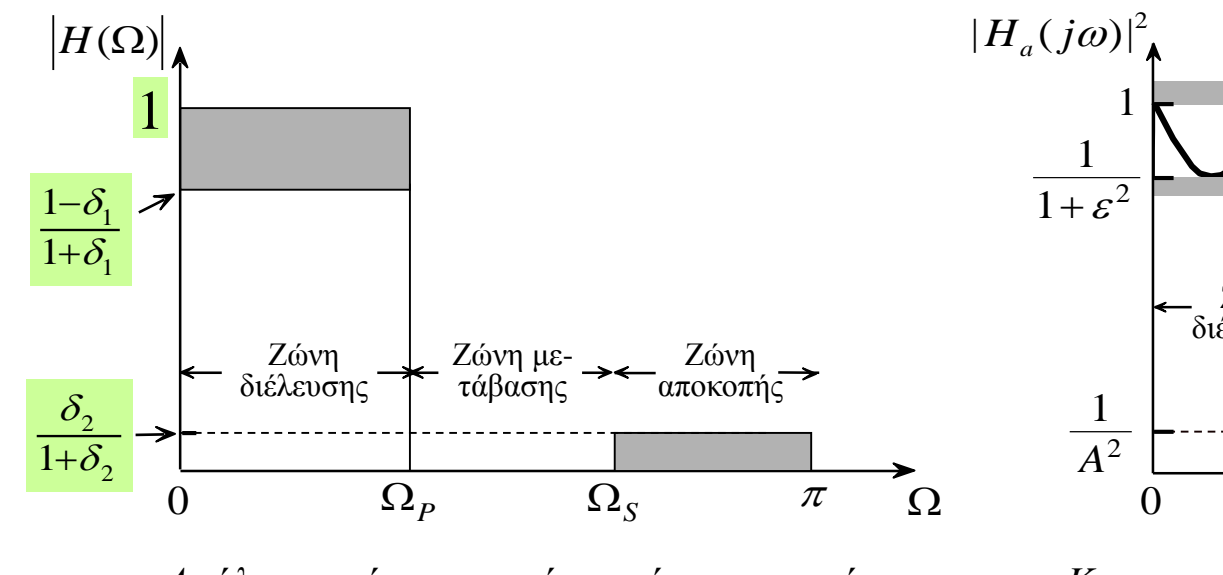

*Απόλυτη απόκριση ισχύος ενός ψηφιακού φίλτρου βασικής ζώνης.*

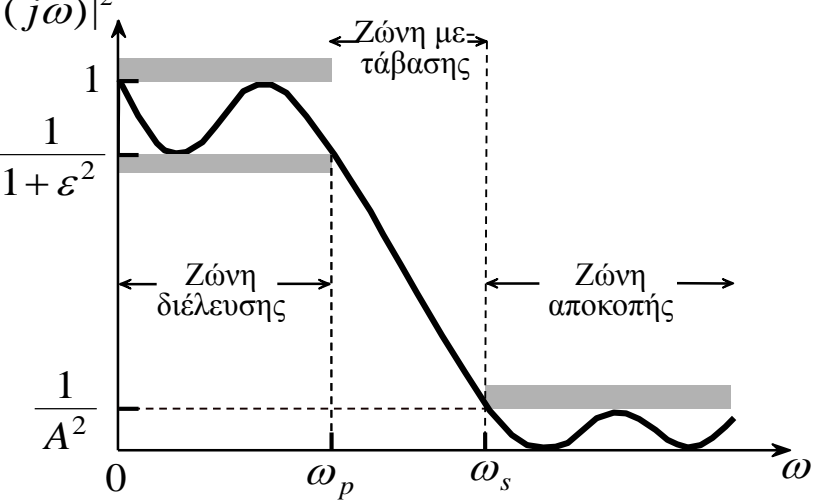

*Κανονικοποιημένη απόκριση ισχύος ενός αναλογικού φίλτρου βασικής ζώνης.*

#### Σχέσεις μεταξύ των παραμέτρων ψηφιακού - αναλογικού φίλτρου

Οι ταλαντώσεις *δ<sup>1</sup>* και *δ<sup>2</sup>* σχετίζονται με τις *ε* και *Α* αντίστοιχα με τις

$$
\frac{1-\delta_1}{1+\delta_1} = \sqrt{\frac{1}{1+\varepsilon^2}} \Rightarrow \varepsilon = \frac{2\sqrt{\delta_1}}{1-\delta_1} \qquad \qquad \frac{\delta_2}{1+\delta_1} = \frac{1}{A} \Rightarrow A = \frac{1+\delta_1}{\delta_2}
$$

## Ιδιότητες της απόκρισης ισχύος αναλογικού φίλτρου

Από τη συνάρτηση μεταφοράς ενός αναλογικού συστήματος προσδιορίζεται η απόκριση συχνότητας του συστήματος αν περιέχεται ο φανταστικός άξονας στο πεδίο σύγκλισης ως

$$
H_a(j\omega) = H_a(s)|_{s=j\omega}
$$

έχουμε για το τετράγωνο του μέτρου της απόκρισης συχνότητας

$$
|H_a(j\omega)|^2 = H_a(j\omega)H_a^*(j\omega) = H_a(j\omega)H_a(-j\omega) = H_a(s)H_a(-s)|_{s=j\omega}
$$
  
ή ισοδύναμα

$$
H_a(s)H_a(-s) = |H_a(j\omega)|^2 \Big|_{\omega=s/j}
$$

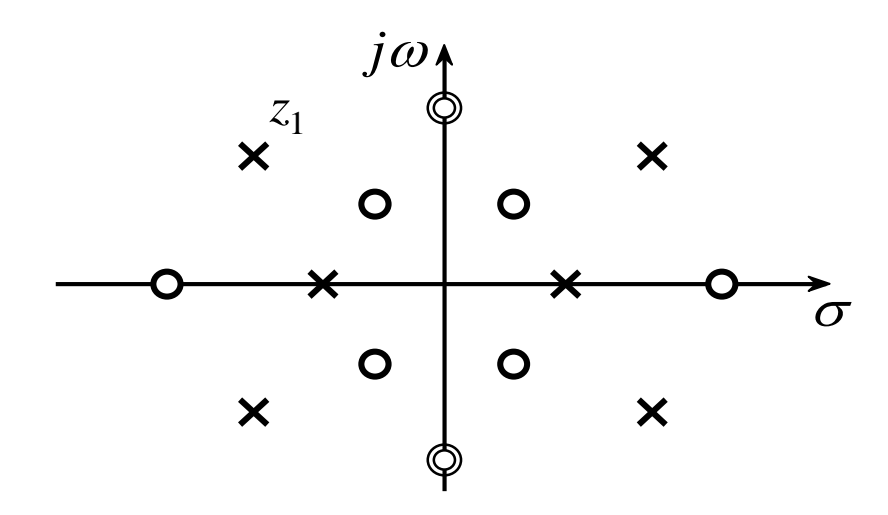

*Παράδειγμα πόλων και μηδενικών της*  $H_a(s)H_a(-s)$ 

Παρατηρούμε ότι οι πόλοι και τα μηδενικά είναι τοποθετημένα συμμετρικά ως προς το φανταστικό άξονα.

Για πραγματικά φίλτρα οι πόλοι και τα μηδενικά είναι συζυγή, δηλαδή, παρουσιάζουν συμμετρία ως προς τον πραγματικό άξονα.

Αν θέλουμε το αναλογικό φίλτρο να είναι αιτιατό και ευσταθές θα πρέπει οι πόλοι να βρίσκονται στο αριστερό ημιεπίπεδο. Έτσι δίνουμε όλους τους πόλους της *H<sup>a</sup> (s*)*H<sup>a</sup>* (-*s*) που βρίσκονται στο αριστερό ημιεπίπεδο στην *H<sup>a</sup>* (*s*)

Αντίθετα τα μηδενικά της *H<sup>a</sup>* (*s*) μπορούν να βρίσκονται οπουδήποτε στο μιγαδικό επίπεδο.

Επιλέγουμε τα μηδενικά της *H<sup>a</sup>* (*s*)*H<sup>a</sup>* (-*s*) που βρίσκονται στο φανταστικό άξονα ως μηδενικά της *H<sup>a</sup>* (*s*), και έτσι το φίλτρο είναι φίλτρο ελάχιστης φάσης.

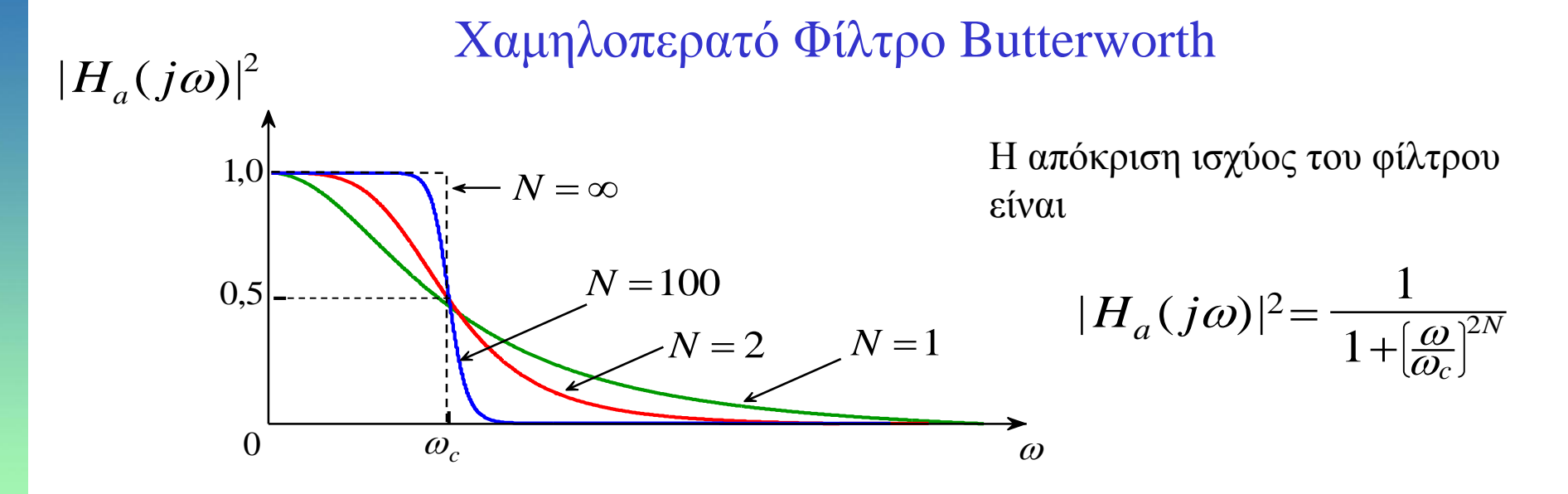

Για τη συνάρτηση μεταφοράς του συστήματος ισχύουν

$$
H_a(s)H_a(-s) = |H_a(j\omega)|^2\Big|_{\omega=s/j} = \frac{1}{1 + (s/j\omega_c)^{2N}} = \frac{(j\omega_c)^{2N}}{s^{2N} + (j\omega_c)^{2N}}
$$

### Χαμηλοπερατό Φίλτρο Butterworth

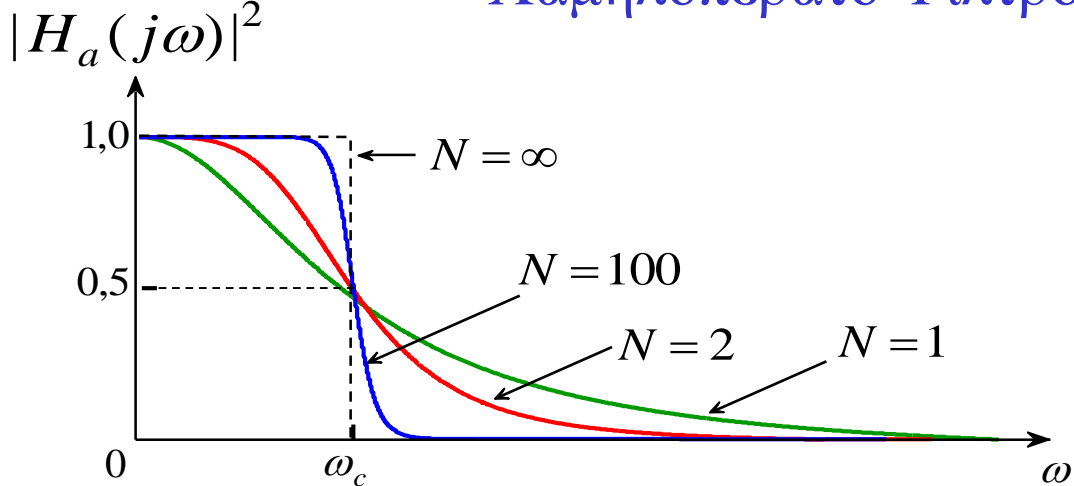

Η απόκριση ισχύος του φίλτρου είναι

$$
|H_a(j\omega)|^2 = \frac{1}{1 + \left[\frac{\omega}{\omega_c}\right]^{2N}}
$$

$$
H_a(s)H_a(-s) = \frac{1}{1 + \left(s/\,j\omega_c\right)^{2N}}
$$

Οι ρίζες του πολυωνύμου του παρονομαστή (ή οι πόλοι της *H<sup>a</sup>* (*s*)*H<sup>a</sup>* (– *s*)) είναι

$$
\frac{s}{j\omega_c} = (-1)^{\frac{1}{2N}} \implies p_k = (-1)^{\frac{1}{2N}} j\omega_c = \omega_c e^{j\frac{\pi}{2}} e^{j\frac{\pi}{2N}(2k+1)} = \omega_c e^{j\frac{\pi}{2N}(2k+N+1)}
$$

$$
p_k = \omega_c e^{j\frac{\pi}{2N}(2k+N+1)}, \qquad k = 0, 1, ..., 2N-1
$$

### Οι θέσεις των πόλων στο μιγαδικό επίπεδο

$$
p_k = \omega_c e^{j\frac{\pi}{2N}(2k+N+1)}, \qquad k = 0, 1, ..., 2N-1
$$

Για *Ν* = 1 έχουμε

 $k=1 \Rightarrow p_1$ 

 $k=0$   $\implies$   $p_0 = \omega_c e^{-2}$   $= \omega_c e^{j\pi} = -\omega_c$ *j c j*  $p_0 = \omega_c e^{i 2^{\infty}} = \omega_c e^{j \pi} = -\omega_c$ π  $=\omega_{\alpha}e^{-\omega}=\omega_{\alpha}e^{\omega}e^{-\omega}=\omega$  $\frac{\pi}{2}$ <sup>2</sup> 0 *j j* π  $\frac{\pi}{2}$ <sup>4</sup> =  $\omega$   $e^{j2}$ 

Για *Ν* = 2 έχουμε

 $k=0 \Rightarrow p_0 = \omega_c e^{i\frac{\pi}{4}t} = \omega_c \cos \frac{3\pi}{4} + j\omega_c \sin \frac{3\pi}{4}$  $\cos \frac{3\pi}{4} + j\omega_c \sin \frac{3\pi}{4}$  $0 = \omega_c e^{j\frac{\pi}{4}3}$  $\omega e^{i\frac{\pi}{4}t} = \omega \cos \frac{3\pi}{4} + i\omega \sin \frac{3\pi}{4}$ π  $c \sim 4$  *d*  $c$ *j*  $p_0 = \omega_c e^{4} = \omega_c \cos \frac{\pi}{4} + j$ 4  $\cos \frac{5\pi}{4} + j\omega_c \sin \frac{5\pi}{4}$  $_{1} = \omega_{c} e^{j\frac{\pi}{4}5}$  $\omega e^{i\frac{\pi}{4}t} = \omega \cos \frac{5\pi}{4} + i\omega \sin \frac{5\pi}{4}$ π  $c \sim 4$  *d*  $c$  $k=1 \Rightarrow p_1 = \omega_c e^{j\frac{\pi}{4}5} = \omega_c \cos \frac{5\pi}{4} + j$ 4  $\cos \frac{7\pi}{4} + j\omega_c \sin \frac{7\pi}{4}$  $e^{j\frac{\pi}{4}7}$  $\omega e^{i\frac{\pi}{4}} = \omega \cos \frac{i\pi}{4} + i\omega \sin \frac{i\pi}{4}$ π  $c \sim 1$  *c j*  $k=2 \implies p_2 = \omega_c e^{i\frac{\pi}{4}} = \omega_c \cos \frac{7\pi}{4} + j$ 4  $\cos \frac{9\pi}{4} + j\omega_c \sin \frac{9\pi}{4}$  $a_3 = \omega_c e^{j\frac{\pi}{4}9}$  $\omega e^{i\frac{\pi}{4}y} = \omega \cos \frac{9\pi}{2} + i\omega \sin \frac{9\pi}{2}$ π  $c \sim 1$  *c*  $k=3$   $\Rightarrow$   $p_3 = \omega_c e^{j\frac{\pi}{4}9} = \omega_c \cos \frac{9\pi}{4} + j$ 

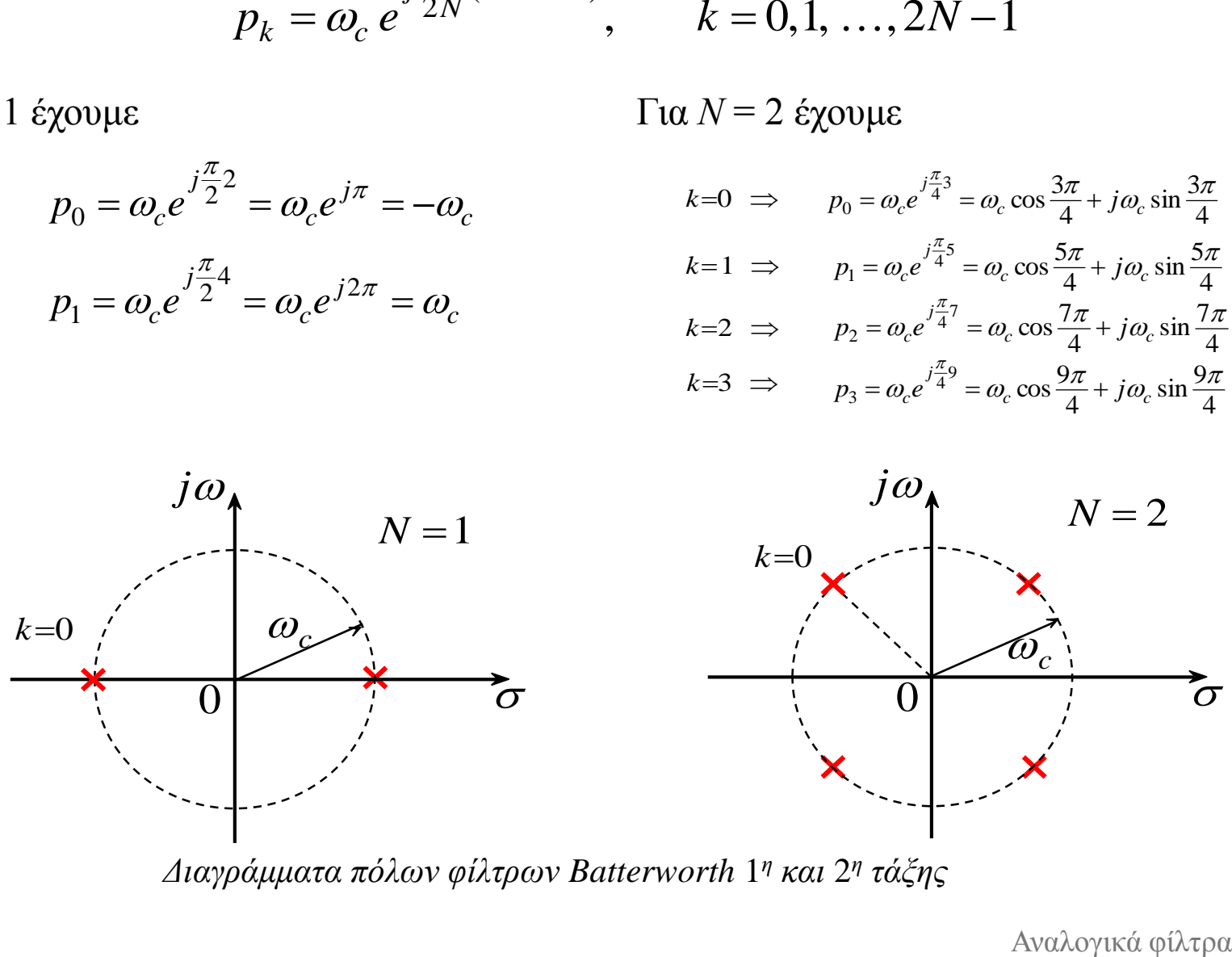

*Διαγράμματα πόλων φίλτρων Batterworth* 1 *<sup>η</sup> και* 2 *η τάξης*

*c*

*c*

 $p_1 = \omega_c e^{i 2} = \omega_c e^{j 2\pi} = \omega_c$ 

 $=\omega_{e}e^{-}=\omega_{e}e^{i}$   $=$ 

### Οι θέσεις των πόλων στο μιγαδικό επίπεδο

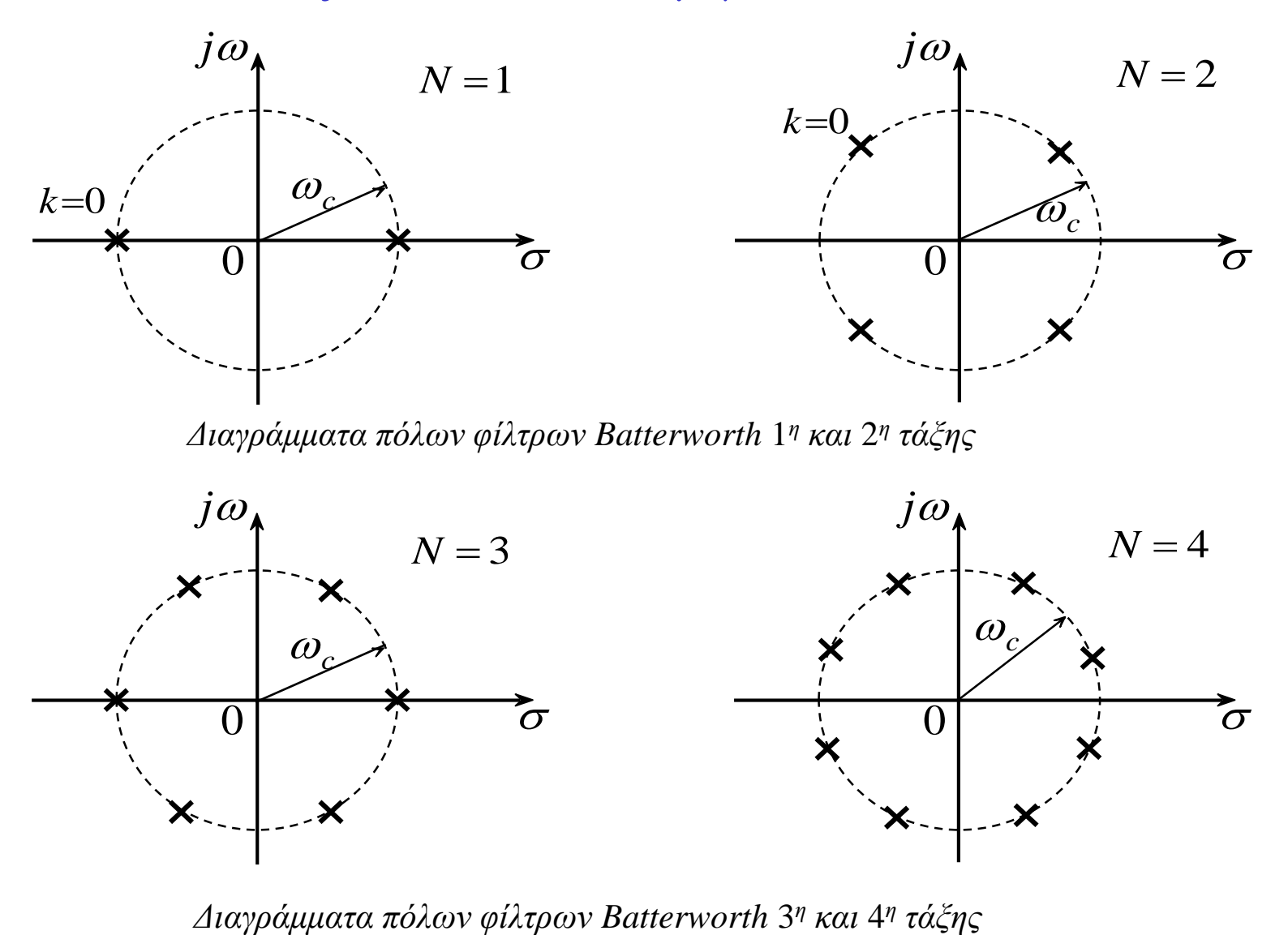

*Διαγράμματα πόλων φίλτρων Batterworth* 3 *<sup>η</sup> και* 4 *η*

Ένα ευσταθές και αιτιατό φίλτρο *H<sup>a</sup>* (s) μπορεί να οριστεί αν επιλέξουμε τους πόλους που βρίσκονται στο αριστερό ημιεπίπεδο του μιγαδικού ημιεπιπέδου, δηλαδή,

$$
H_a(s) = \frac{\omega_c^N}{\prod_{\substack{\pi \text{ of } \lambda \text{ of } \tau \text{ of } \rho \\ \text{ of } \mu \text{ of } \tau \text{ of } \rho}}}
$$

Η συνάρτηση μεταφοράς των πρωτότυπων φίλτρων Butterworth βασικής ζώνης πρώτης και δεύτερης τάξης είναι αντίστοιχα

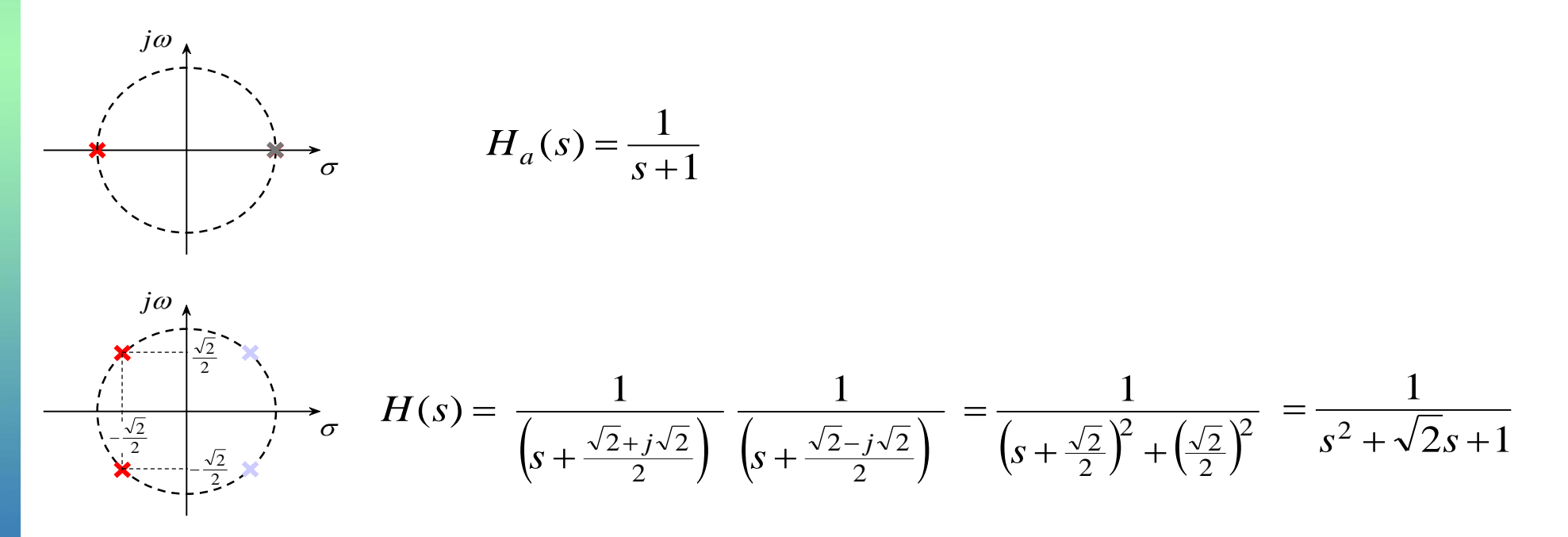

#### **Παράδειγμα**

Να υπολογιστεί η τάξη ενός χαμηλοπερατού φίλτρου Butterworth το οποίο παρουσιάζει εξασθένιση 1 dB στο 1 KHz και 40 dB στο 5 KHz

#### *Λύση*:

Για την παράμετρο ταλάντωσης *ε* στη ζώνη διέλευσης έχουμε  $1dB \Rightarrow \varepsilon^2 = 0,2589$ 1  $10\log_{10}\frac{1}{1+z^2} = -1 \text{dB} \Rightarrow \varepsilon^2 =$  $\, +$  ${\cal E}$  ${\cal E}$ 

Για την παράμετρο εξασθένησης 
$$
A
$$
 στη ζώνη αποκοπής έχουμε

$$
10\log_{10}\frac{1}{A^2} = -40\text{dB} \Rightarrow A^2 = 10^4
$$

Για τις συχνότητες *ω<sup>p</sup>* και *ω<sup>s</sup>* έχουμε

$$
f_p = 1\text{KHz} \implies \omega_p = 2\pi f_p = 2000\pi \frac{\text{rad}}{\text{sec}}
$$
  
 $f_s = 5\text{KHz} \implies \omega_s = 2\pi f_s = 10000\pi \frac{\text{rad}}{\text{sec}}$ 

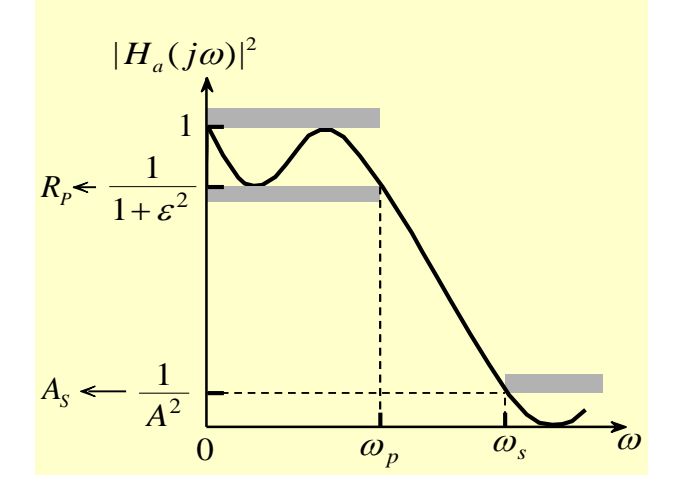

Αναλογικά φίλτρα 10-14

1

 $10\log_{10} \frac{1}{10}$ 

 $10\mathrm{log}$ 

 $R_p = -10 \log_{10} \frac{1}{1+\varepsilon^2}$ 

 $=$   $-$ 

 $A_{\!\scriptscriptstyle S}^{}=-$ 

1

10  $\lambda$  2

*A*

1

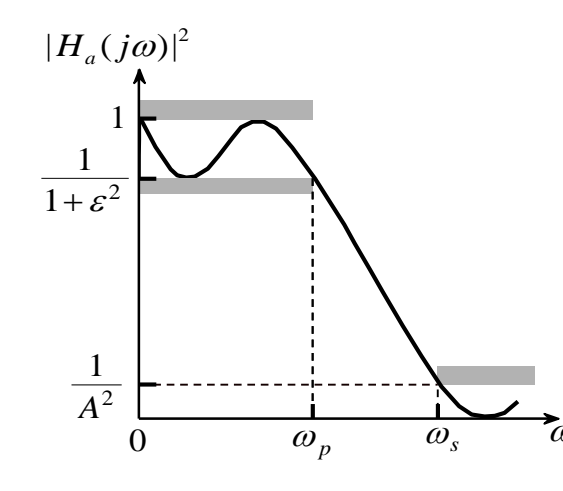

Για την απόκριση ισχύος στη συχνότητα *ω<sup>p</sup>* έχουμε

$$
|H_a(j\omega_p)|^2 = \frac{1}{1 + \left(\frac{\omega_p}{\omega_c}\right)^{2N}} = \frac{1}{1 + \varepsilon^2} \implies \left(\frac{\omega_p}{\omega_c}\right)^{2N} = \varepsilon^2
$$

Για την απόκριση ισχύος στη συχνότητα *ω<sup>p</sup>* έχουμε

$$
|H_a(j\omega_s)|^2 = \frac{1}{1 + \left(\frac{\omega_s}{\omega_c}\right)^{2N}} = \frac{1}{A^2} \implies \left(\frac{\omega_s}{\omega_c}\right)^{2N} = A^2 - 1
$$

από τις οποίες έχουμε

$$
\left(\frac{\omega_{\rm s}}{\omega_{\rm p}}\right)^{2N} = \frac{A^2 - 1}{\varepsilon^2} \qquad \Longrightarrow \qquad N = \frac{1}{2} \frac{\log_{10} \frac{A^2 - 1}{\varepsilon^2}}{\log_{10} \frac{\omega_{\rm s}}{\omega_{\rm p}}} = 3,281
$$

η τιμή στρογγυλεύεται στον αμέσως μεγαλύτερο ακέραιο. Έτσι η τάξη είναι *Ν* = 4. Η τιμή για την τάξη του φίλτρου εκφράζεται με τη βοήθεια του *λόγου μετάβασης* . *k* και του *παράγοντα διακριτότητας* ως  $\omega_{\rm s}$ *p*  $\omega$  $\frac{1}{\sqrt{A^2-1}}$ —  $=$ *A*  $k_1 = \frac{\varepsilon}{\sqrt{2}}$ Αναλογικά φίλτρα 2

$$
N = \frac{1}{2} \frac{\log_{10} k_1}{\log_{10} k}
$$

Αναλογικά φίλτρα 10-15

#### *Παράδειγμα*

Να προσδιοριστεί η συνάρτηση μεταφοράς, *H<sup>a</sup>* (*s*), του αναλογικού φίλτρου που έχει

$$
|H_a(j\omega)|^2 = \frac{1}{1 + 64\omega^6}
$$

#### *Λύση***:**

Παρατηρούμε  $1 + (\omega/0.5)^{2(3)}$ 1  $1+(\omega)$  $\overline{\phantom{0}}$  $1 + 64$ 1  $|H_a(j\omega)|^2 = \frac{1}{1+64.06}$ 2  $\omega$  $\omega$ ╈  $H_a(j\omega)^2 = \frac{1}{1+64.66} = \frac{1}{1+(-12.65 \times 10^{-10})^2} \implies N = 3 \text{ km } \omega_c = 0.5$ 

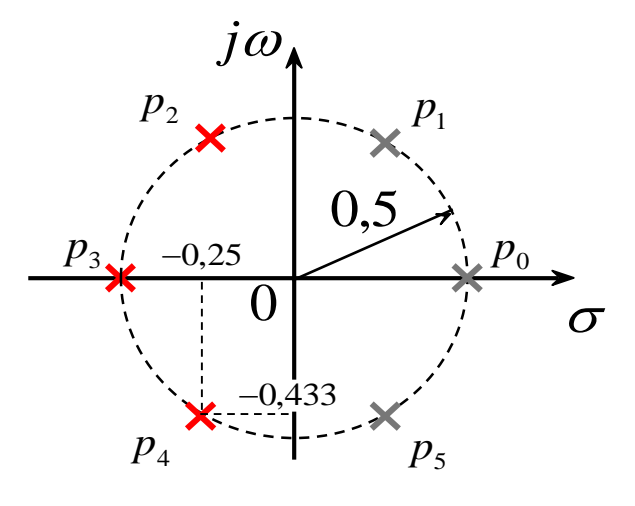

*Oι πόλοι της*  $H_a(s)H_a(-s)$ 

$$
ετσι η συνάρτηση μεταφοράς είναι
$$
\n
$$
H_a (s) = \frac{\omega_c^3}{(s - p_2)(s - p_3)(s - p_4)}
$$
\n
$$
H_a (s) = \frac{1/8}{(s + 0, 25 - j0, 433)(s + 0, 5)(s + 0, 25 + j0, 433)}
$$
\n
$$
H_a (s) = \frac{0, 125}{(s + 0, 5)(s^2 + 0, 5s + 0, 25)}
$$
\n
$$
H_a (s) = \frac{0, 125}{s^3 + s^2 + 0, 5s + 0, 125}
$$

Στο ΜATLAB υπάρχει η συνάρτηση [z,p,k] = buttap(N) η οποία σχεδιάζει ένα πρωτότυπο (δηλαδή *ωc=*1) αναλογικό φίλτρο Butterworth τάξης *N* και επιστρέφει τα μηδενικά στο διάνυσμα *z* τους πόλους στο *p* και την τιμή κέρδους στο *k.* Η συνάρτηση u\_buttap που ακολουθεί σχεδιάζει ένα μη κανονικοποιημένο αναλογικό φίλτρο Butterworth σε άμεση μορφή.

$$
|H_a(j\omega)|^2 = \frac{1}{1 + 64\omega^6} = \frac{1}{1 + (\omega/0.5)^{2(3)}} \Rightarrow N = 3 \text{ και } \omega_c = 0.5
$$
  

$$
H_a(s) = \frac{0.125}{s^3 + s^2 + 0.5s + 0.125}
$$

function  $[b,a] = u_b$ uttap(N,Omegac);

- % b = Συντελεστές του πολυωνύμου του αριθμητή της Ha(s)
- % a = Συντελεστές του πολυωνύμου του παρονομαστή της Ha(s)
- % N = Τάξη του φίλτρου Butterworth
- % Omegac = Συχνότητα αποκοπής σε radians/sec

```
[z,p,k] = \text{buttap}(N);
```
- $p = p^*O$ megac;
- $k = k*Omega^*$ Omegac<sup> $\wedge$ </sup>N;

$$
B = real(poly(z));
$$

- $b0 = k$ ;
- $b = k*B$ ;

```
a = real(poly(p));
```
 $[b, a] = u_{}$ buttap $(3, 0.5)$ 

```
Αναλογικά φίλτρα 10-17
b =0.125
a =1.000 1.000 0.500 0.1250
```
Από τα χαρακτηριστικά του αναλογικού χαμηλοπερατού φίλτρου  $\omega_p,$   $R_p,$   $\omega_s$  και  $A_s$  θα προσδιοριστούν η τάξη *N* και η συχνότητα αποκοπής *ω<sup>c</sup>* της ζώνης διέλευσης φίλτρου Butterworth

$$
\begin{aligned}\n\gamma \alpha & \quad \omega = \omega_p, -10 \log_{10} |H_a(j\omega_p)|^2 = R_p \Rightarrow -10 \log_{10} \frac{1}{1 + (\omega_p / \omega_c)^{2N}} = R_p \\
\gamma \alpha & \quad \omega = \omega_s, -10 \log_{10} |H_a(j\omega_s)|^2 = A_s \Rightarrow -10 \log_{10} \frac{1}{1 + (\omega_s / \omega_c)^{2N}} = A_s\n\end{aligned}
$$

*R<sup>P</sup>* Λύνοντας τις δύο παραπάνω εξισώσεις έχουμε<br>

$$
\alpha_{\zeta} \tau_{\zeta} \delta \delta \sigma \pi \alpha \rho \alpha \pi \dot{\alpha} \nu \omega \epsilon \xi \sigma \dot{\omega} \sigma \epsilon \iota \zeta \dot{\gamma} \nu \nu \epsilon
$$
\n
$$
N = \left[ \frac{\log_{10} [(10^{R_p/10} - 1)/(10^{A_s/10} - 1)]}{2 \log_{10} (\omega_p / \omega_s)} \right]
$$
\n
$$
\omega_c = \frac{\omega_p}{\sqrt[2N]{10^{R_p/10} - 1}} \qquad \omega_c = \frac{\omega_s}{\sqrt[2N]{10^{A_s/10} - 1}}
$$

#### *Παράδειγμα*

Να σχεδιαστεί ένα χαμηλοπερατό φίλτρο Butterworth με χαρακτηριστικά

$$
\omega_p = 0.2\pi
$$
,  $R_p = 7$ dB,  $\omega_s = 0.3\pi$   $\kappa$ au  $A_s = 16$ dB

*Λύση*:

$$
N = \left\lceil \frac{\log_{10}[(10^{0.7} - 1)/(10^{1.6} - 1)]}{2\log_{10}(0, 2\pi/0, 3\pi)} \right\rceil = \left\lceil 2, 79 \right\rceil = 3
$$

$$
\omega_c = \frac{0.2\pi}{\sqrt[6]{10^{0.7} - 1}} = 0.4985 \qquad \qquad \omega_c = \frac{0.3\pi}{\sqrt[6]{10^{1.6} - 1}} = 0.5122
$$

επιλέγουμε *ω<sup>c</sup> =* 0*,*5, έτσι καταλήγουμε στο φίλτρο του προηγούμενου παραδείγματος

$$
H_a(j\omega) = \frac{0,125}{(s+0,5)(s^2+0,5s+0,25)}
$$

Η συνάρτηση afd\_butt που ακολουθεί σχεδιάζει ένα μη κανονικοποιημένο αναλογικό φίλτρο Butterworth σε άμεση μορφή από τα χαρακτηριστικά του.

#### function  $[b,a] = afd\_butt(Wp, Ws, Rp, As)$

- % b = Οι συντελεστές του αριθμητή της Ha(s)
- % a = Οι συντελεστές του παρονομαστή της Ha(s)
- % wp = Συχνότητα άκρης της ζώνης διέλευσης σε rad/sec; wp > 0
- % ws = Συχνότητα ακρής της ζώνης αποκοπής σε rad/sec; ws > wp > 0
- %  $Rp = Tαλαντώσεις της ζώνης διέλευσης σε +dB;  $(Rp > 0)$$
- %  $\text{As} = \text{E}\xi\alpha\sigma\theta\epsilon\mathcal{V}$ ιση της ζώνης αποκοπής σε +dB; (As > 0)

if  $wp \leq 0$ 

error('Η συχνότητα άκρης της ζώνης διέλευσης πρέπει να είναι  $> 0$ ')

#### end

if  $ws \leq wp$ 

error('Η άκρη της ζώνης αποκοπής πρέπει να είναι > της συχνότητας άκρης της ζώνης διέλευσης ')

#### end

if  $(Rp \le 0)$   $(As < 0)$ 

error('PB ταλάντωση και/ή SB εξασθένηση πρέπει να είναι  $> 0$ ')

#### end

```
N = \text{ceil}((\log 10((10^{N}(Rp/10)-1)/(10^{N}(As/10)-1)))/(2^{N}(log10(wp/ws)));
fprintf('\n<sup>***</sup> Butterworth Filter Order = %2.0f \n',N)
OmegaC = wp/((10^{(kp/10)-1)^{(k(1/(2*N))});
[b,a]=u_buttap(N,OmegaC);
```
Η συνάρτηση freqs\_m που ακολουθεί προσδιορίζει τα χαρακτηριστικά ενός φίλτρου Butterworth.

function  $[db, mag,pha, w] = freqs_m(b,a, wmax);$ 

- % db = Το μέτρο σε db στο διάστημα [0 έως wmax]
- % mag = Το μέτρο στο διάστημα [0 έως wmax]
- % pha = Η απόκριση φάσης σε radians στο διάστημα [0 έως wmax]
- % w = διάνυσμα από 500 δείγματα συχνότητας στο διάστημα [0 έως wmax]
- % b = Οι συντελεστές του αριθμητή της Ha(s)
- % a = Οι συντελεστές του παρομανομαστή της Ha(s)
- % wmax = Μέγιστη συχνότητα σε rad/sec του διαστήματος ενδιαφέροντος  $\frac{0}{0}$

```
w = [0:1:500] * wmax/500;
```

```
H = \text{freqs}(b, a, w);
```

```
mag = abs(H);
```

```
db = 20*log10((mag+eps)/max(mag));
```

```
pha = angle(H);
```
#### *Παράδειγμα*

Να σχεδιαστεί ένα χαμηλοπερατό φίλτρο Butterworth με χαρακτηριστικά

$$
\omega_p = 0.2\pi
$$
,  $R_p = 7$ dB,  $\omega_s = 0.3\pi$   $\kappa \alpha$   $A_s = 16$ dB

```
wp = 0.2 * pi;ws = 0.3*pi;Rp = 7;As = 16;Ripple = 10 \wedge (-Rp/20);Attn = 10 \wedge (-As/20);% Σχεδιάση αναλογικού φίλτρου
[b,a] = afd\_butt(wp,ws,Rp,As);% Υπολογισμός της απόκρισης συχνότητας:
[db, mag,pha, w] = \text{freqs\_m}(b, a, 0.5^*pi);% Υπολογισμός της κρουστικής απόκρισης:
[ha,x,t] = impulse(b,a);% Plots
```
## Μετατροπή φίλτρου βασικής ζώνης σε φίλτρο διέλευσης ζώνης συχνοτήτων

Για τη μετατροπή ενός αναλογικού φίλτρου βασικής ζώνης με συχνότητα *ω<sup>p</sup>* στο όριο της ζώνης διέλευσης, σε φίλτρο ζώνης διέλευσης με συχνότητες *ω<sup>l</sup>* και *ω<sup>u</sup>* στο κατώτερο και ανώτερο όριο της ζώνης διέλευσης αντίστοιχα, εκτελούμε το μετασχηματισμό

$$
H_{BP}(s) = H_p(s)|_{s = \omega_p} \frac{s^2 + \omega_u \omega_l}{s(\omega_u - \omega_l)}
$$

Παρατηρούμε ότι η τάξη του φίλτρου διέλευσης ζώνης συχνοτήτων που προκύπτει είναι διπλάσια της τάξης του αρχικού φίλτρου βασικής ζώνης.

#### *Εφαρμογή*

Να μετατραπεί το πρώτης τάξης φίλτρο Butterworth βασικής ζώνης με συνάρτηση μεταφοράς *H*(*s*) = *ω<sup>p</sup> /* (*s + ω<sup>p</sup>* ), όπου *ω<sup>p</sup> = 2π* rad/sec, σε ένα αναλογικό φίλτρο διέλευσης ζώνης συχνοτήτων με συχνότητες στα όρια της ζώνης διέλευσης *ω<sup>l</sup> = π* rad / sec και *ω<sup>u</sup> =*  $3\pi$  rad / sec.

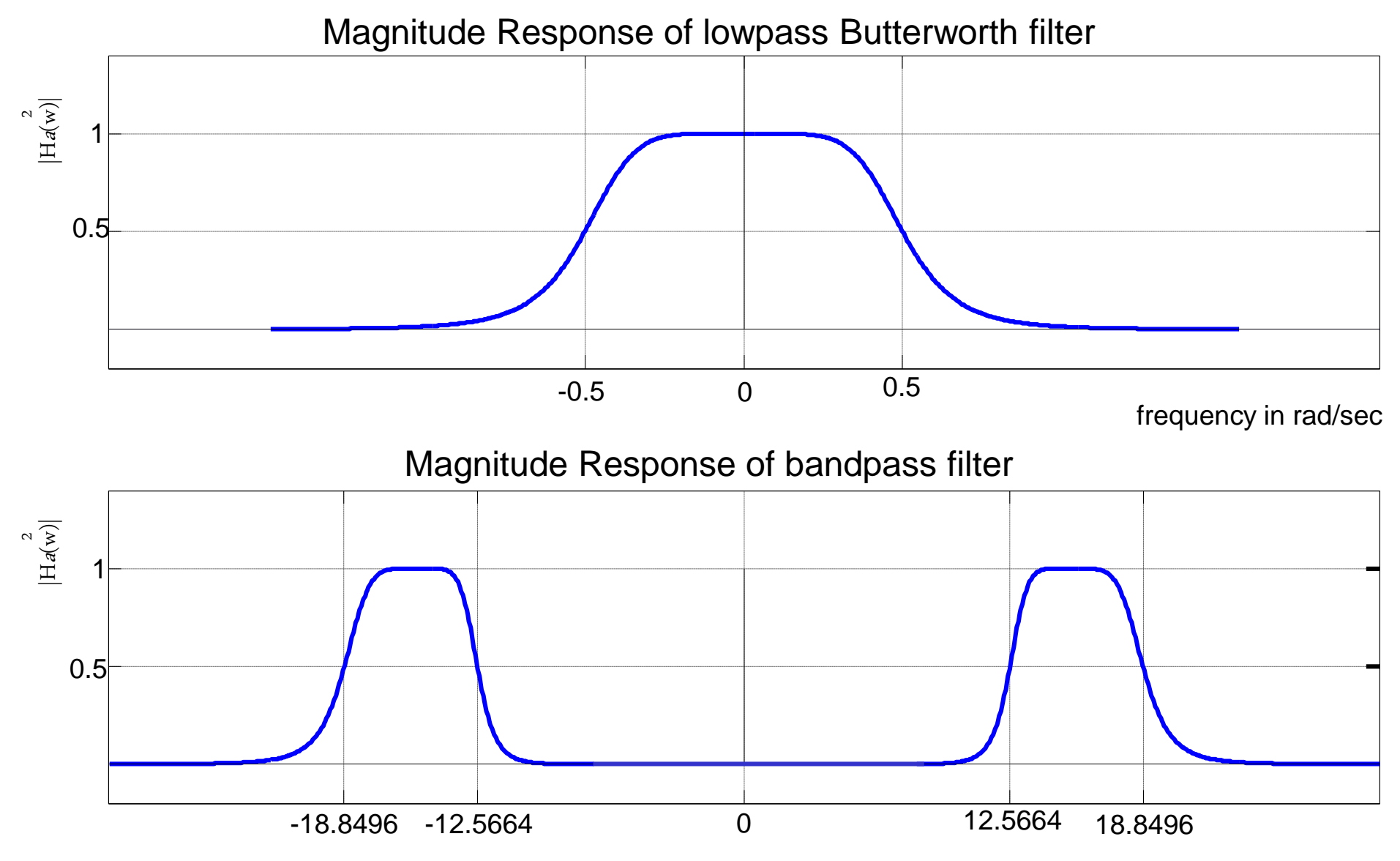

frequency in rad/sec

## Μετατροπή φίλτρου βασικής ζώνης σε φίλτρο διέλευσης υψηλών συχνοτήτων

Για τη μετατροπή ενός αναλογικού φίλτρου βασικής ζώνης με συχνότητα *ω<sup>p</sup>* στο όριο της ζώνης διέλευσης, σε φίλτρο διέλευσης υψηλών συχνοτήτων με συχνότητα *ω<sup>l</sup>* στο όριο της ζώνης διέλευσης αντίστοιχα, εκτελούμε το μετασχηματισμό

$$
H_{HP}(s) = H_p(s)\Big|_{s = \frac{\omega_p \omega_l}{s}}
$$

## Μετατροπή φίλτρου βασικής ζώνης σε φίλτρο διαφορετικής βασικής ζώνης

Για να μετατρέψουμε ένα αναλογικό φίλτρο βασικής ζώνης με συχνότητα αποκοπής *ω<sup>p</sup> ,* σε ένα άλλο φίλτρο βασικής ζώνης με συχνότητα αποκοπής ω´<sub>p</sub> , εκτελούμε το μετασχηματισμό

$$
H_{HP}(s) = H_p(s)|_{s = \frac{\omega_p}{\omega'_p} s}
$$

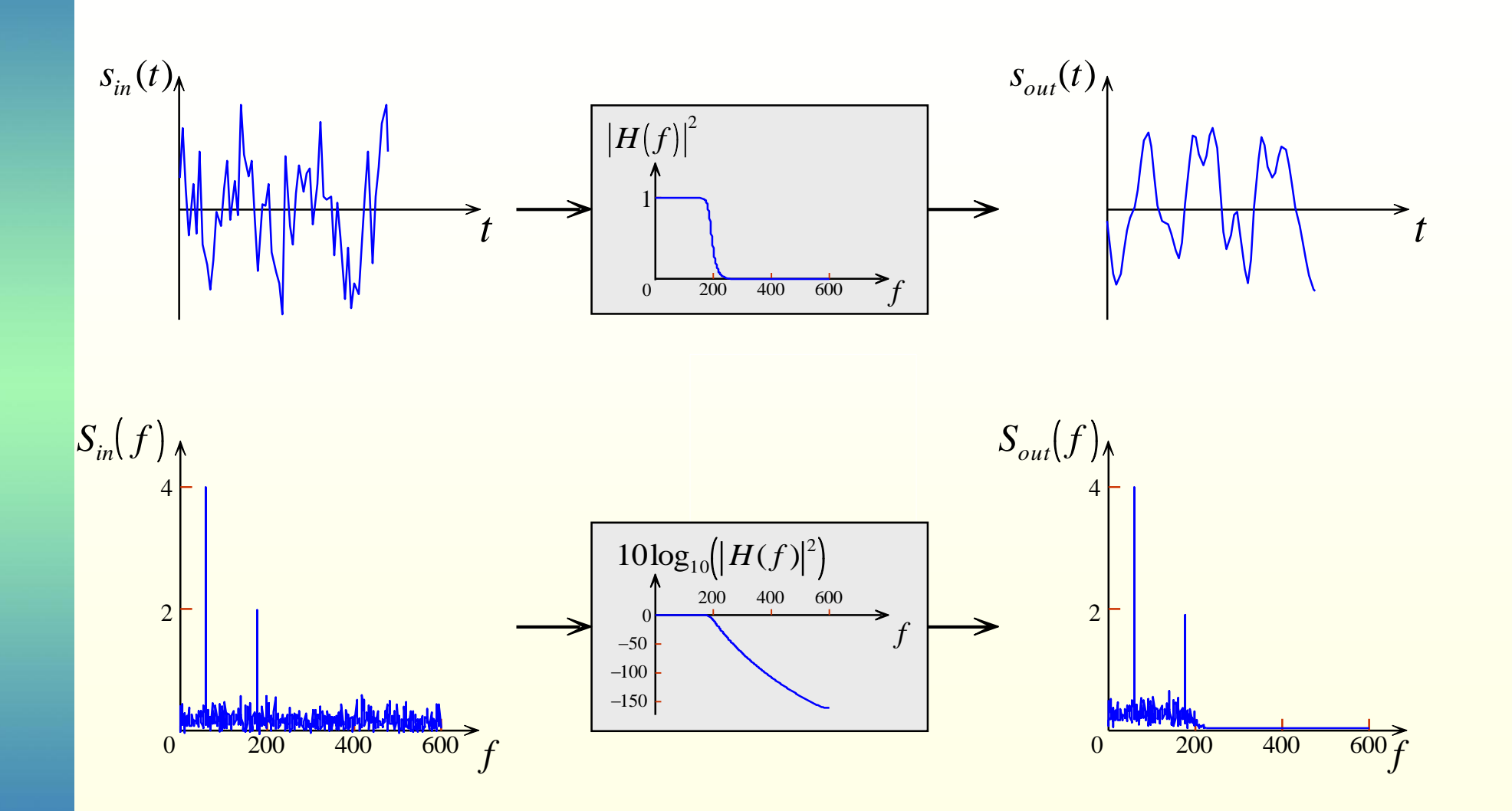

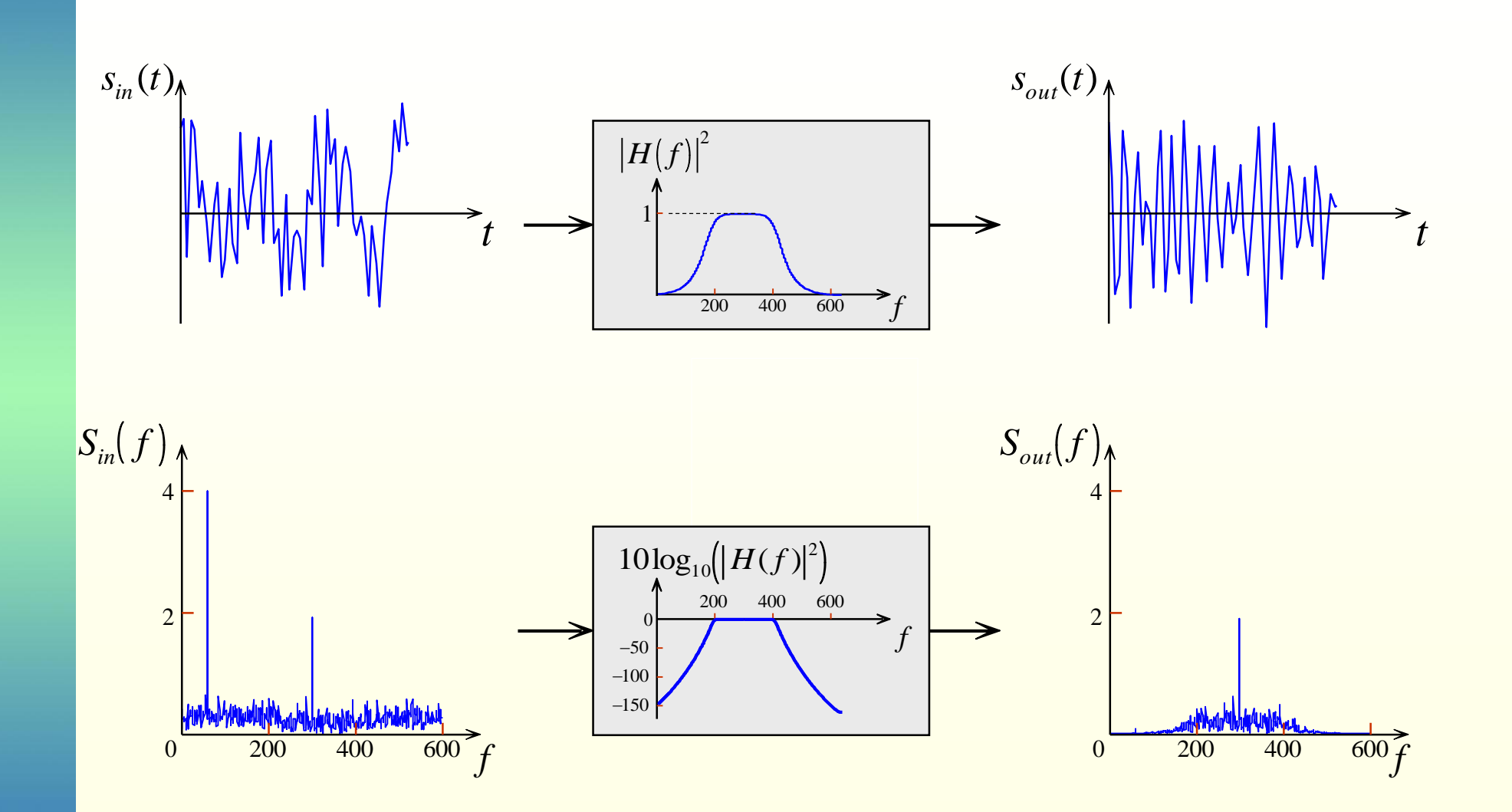

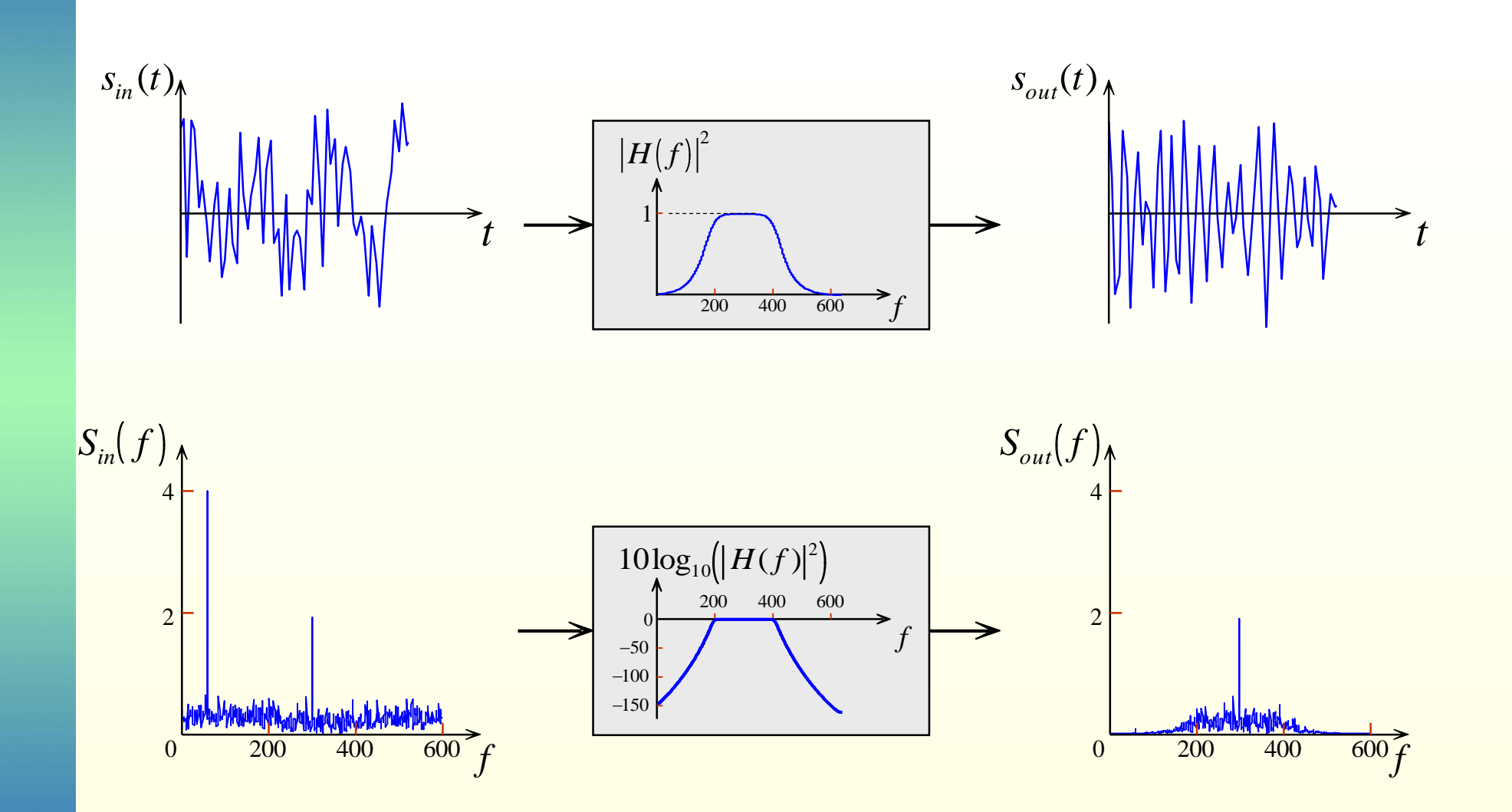

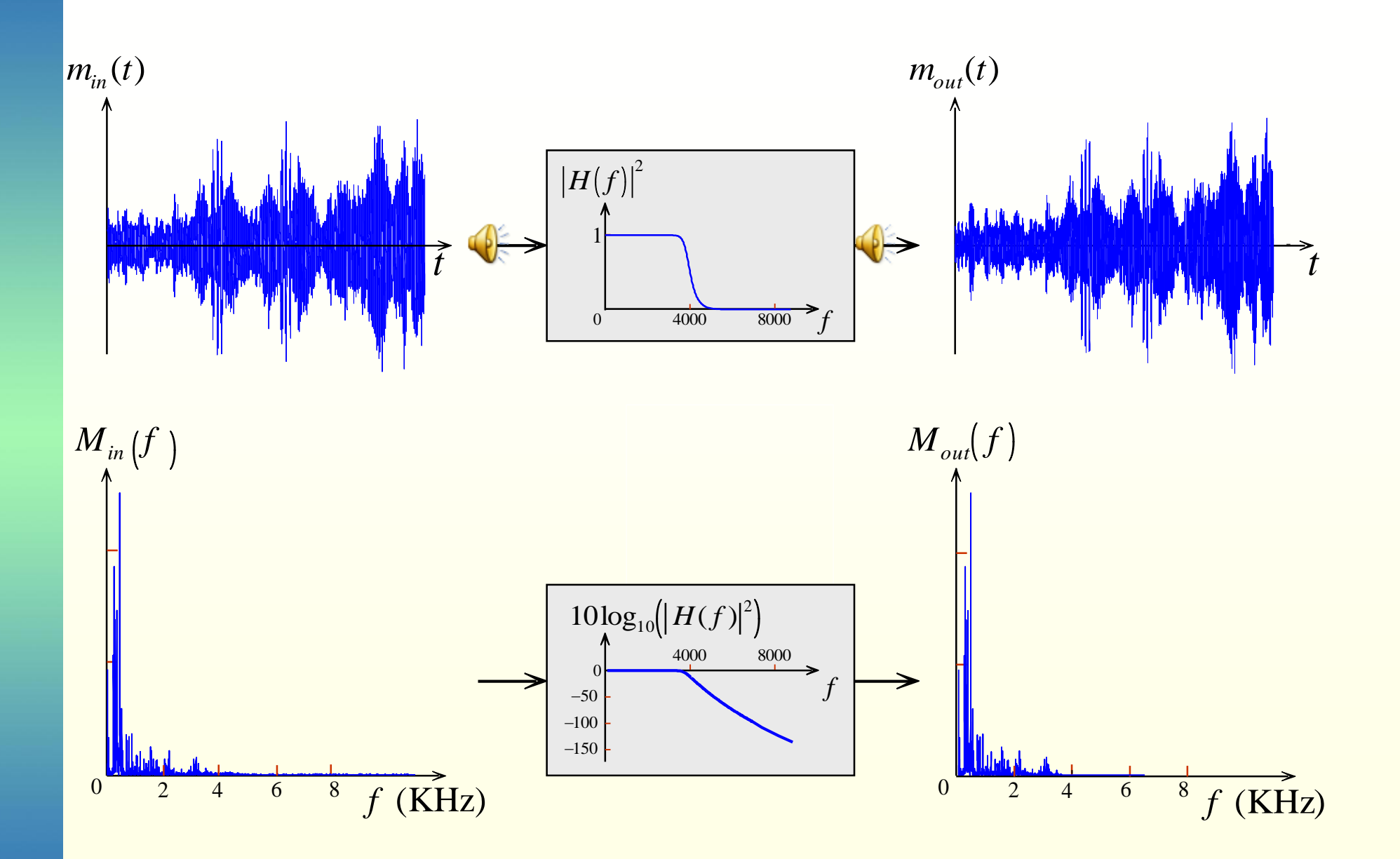

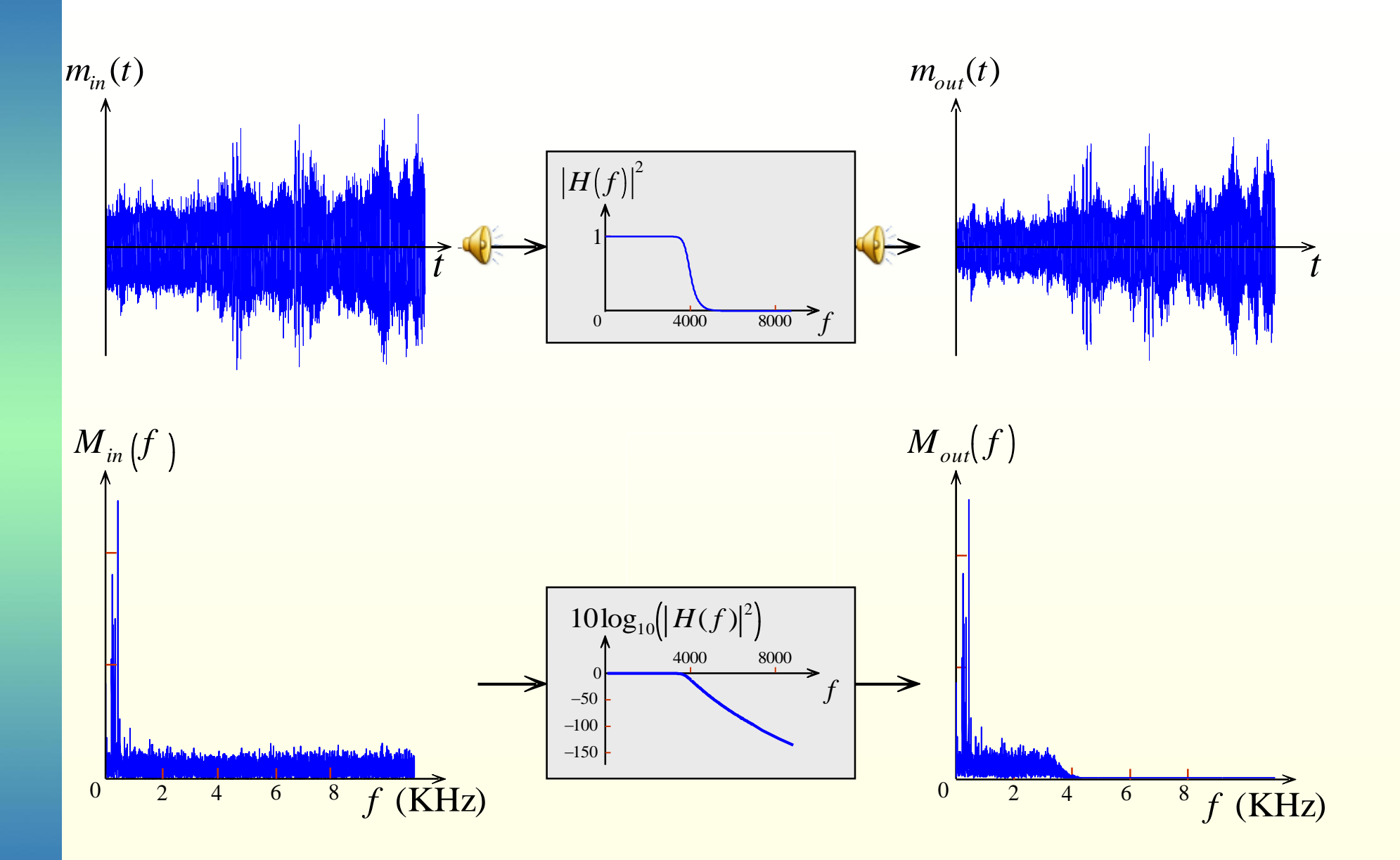

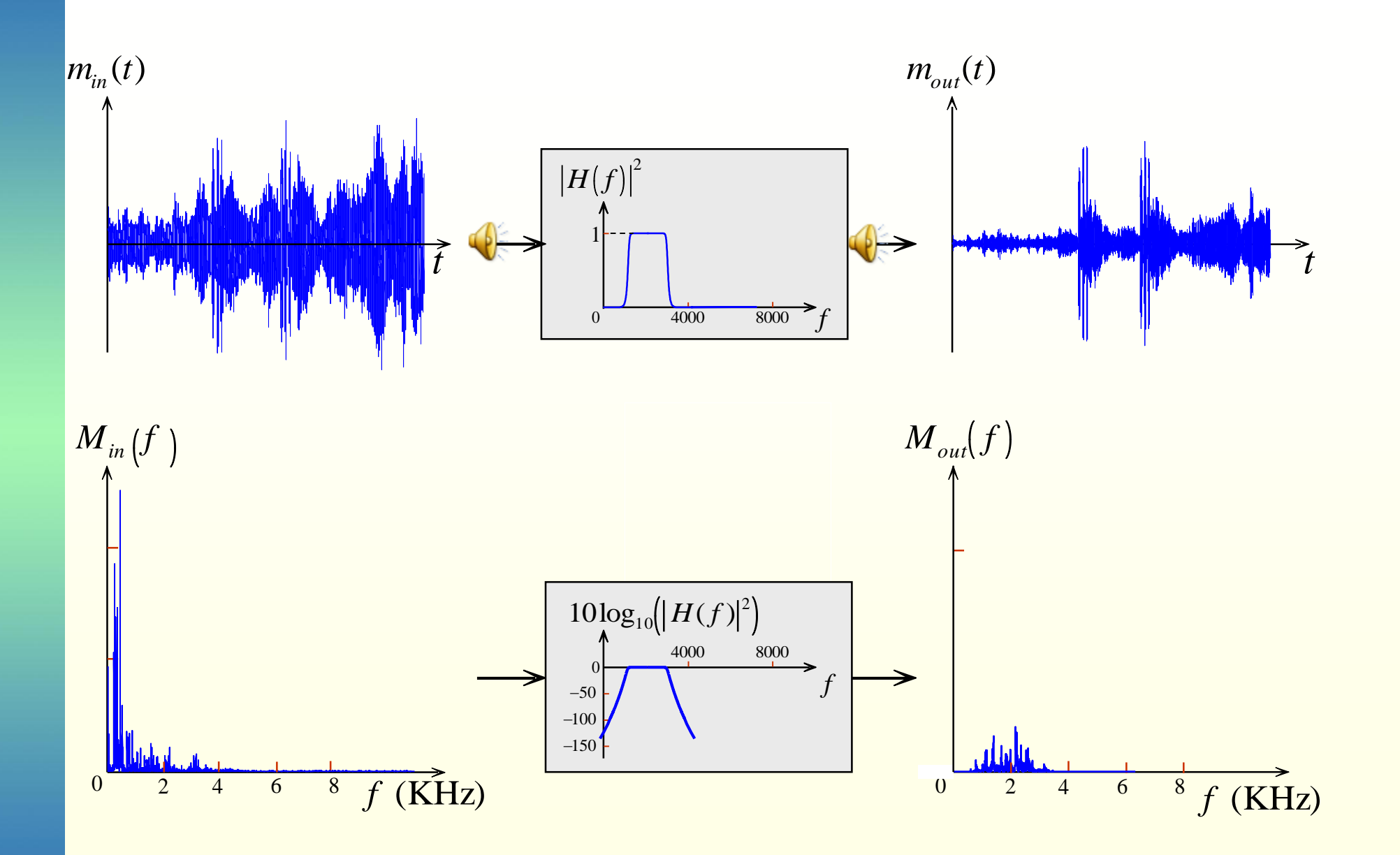

### Χαμηλοπερατό Φίλτρο Chebyshev

$$
|H_a(j\omega)|^2 = \frac{1}{1 + \varepsilon^2 T_N^2} \frac{\omega}{\omega_c}
$$

όπου *Ν* είναι η τάξη του φίλτρου, *ε* είναι ο παράγοντας ταλάντωσης στη ζώνη διέλευσης και *Τ<sup>Ν</sup>* (*x*) το πολυώνυμο Chebyshev *Ν-*τάξης το οποίο δίνεται από τη

$$
T_N(x) = \begin{cases} \cos(N \cos^{-1}(x)), & 0 \le x \le 1 \\ \cosh(N \cosh^{-1}(x)), & 1 < x < \infty \end{cases} \text{ for all } x = \frac{\omega}{\omega_c}
$$

Το πολυώνυμο *T<sup>N</sup>* (*x*) μεταξύ 0 < *x* < 1 ταλαντώνεται μεταξύ του –1 και 1 έτσι το φίλτρο παρουσιάζει ταλαντώσεις ίσου πλάτους στη ζώνη διέλευσης. Επίσης για 1 < *x* < ∞ ελαττώνεται μονότονα στο μηδέν.

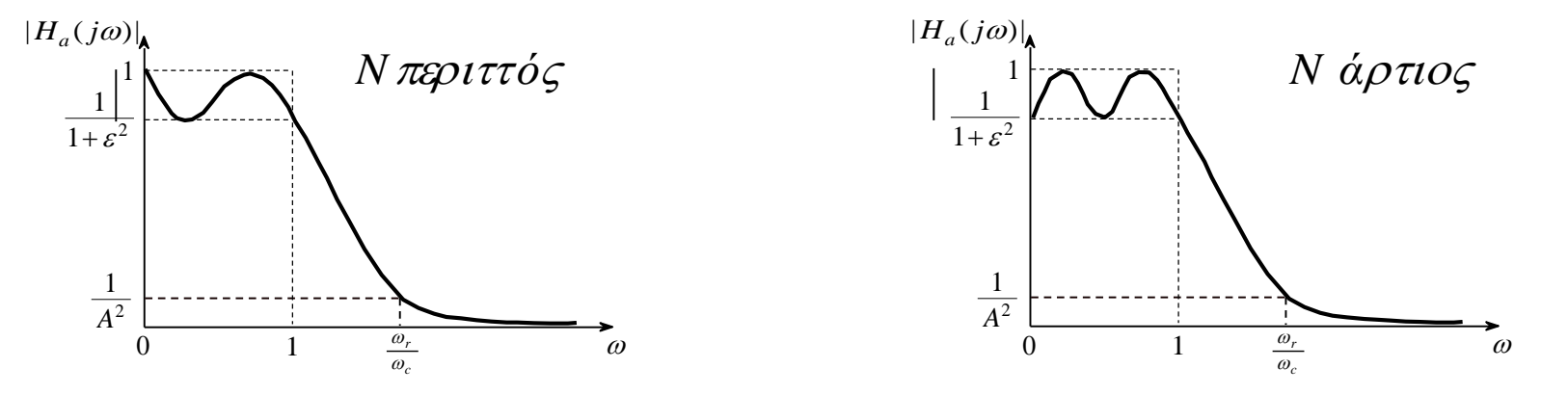

Αναλογικά φίλτρα 10-32

Για να προσδιορίσουμε ένα αιτιατό και ευσταθές φίλτρο *H<sup>a</sup>* (*s*) πρέπει να βρούμε τους πόλους του *H<sup>a</sup>* (*s*) *H<sup>a</sup>* (– *s*) και να επιλέξουμε τους πόλους που βρίσκονται στο αριστερό ημιεπίπεδο για το *H<sup>a</sup>* (*s*) . Οι πόλοι του *H<sup>a</sup>* (*s*) *H<sup>a</sup>* (– *s*) είναι οι ρίζες του

$$
1\!+\!\varepsilon^2T_N^2\frac{s}{j\omega_c}
$$

 $A$ ν *p<sub>k</sub>* =  $\sigma_k$  +  $j\omega_k$ , *k* = 0,1,…, *N* −1 είναι οι πόλοι στο αριστερό ημιεπίπεδο του παρα-πάνω πολυωνύμου τότε

$$
\sigma_k = (a\omega_c)\cos\left[\frac{\pi}{2} + \frac{(2k+1)\pi}{2N}\right]
$$
  
\n
$$
\omega_k = (b\omega_c)\sin\left[\frac{\pi}{2} + \frac{(2k+1)\pi}{2N}\right]
$$
  
\n
$$
k = 0, 1, ..., N-1
$$

όπου

$$
a = \frac{1}{2} \left( \sqrt[N]{\alpha} - \sqrt[N]{1/\alpha} \right) \qquad b = \frac{1}{2} \left( \sqrt[N]{\alpha} + \sqrt[N]{1/\alpha} \right) \quad \text{kai} \qquad \alpha = \frac{1}{\varepsilon} + \sqrt{1 + \frac{1}{\varepsilon^2}}
$$

Οι πόλοι του φίλτρου βρίσκονται σε έλλειψη με κύριο άξονα

*kab***δε**υτερεύοντα άξονα

 $a\omega_c$ 

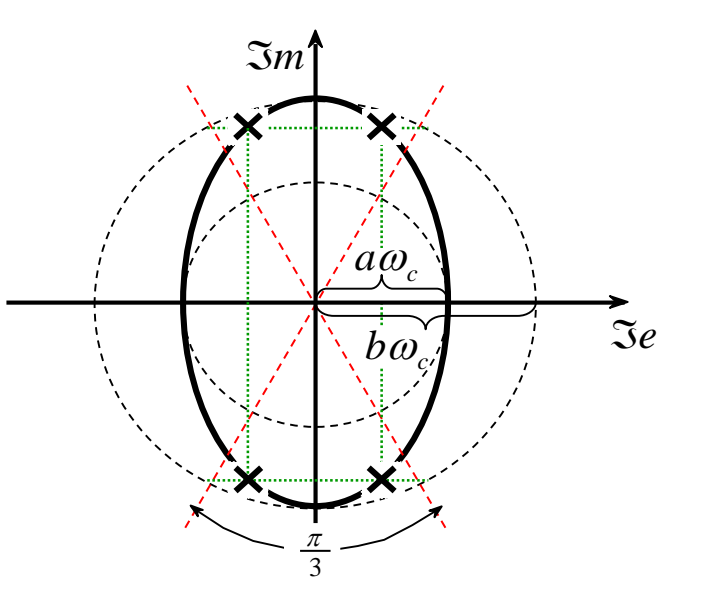

Η συνάρτηση μεταφοράς του συστήματος είναι

$$
H_a(s) = \frac{K}{\prod_k (s - p_k)}
$$

όπου *Κ* είναι ο παράγοντας κανονικοποίησης που επιλέγεται έτσι ώστε

$$
H_a(j0) = \begin{cases} 1, & N \text{ respectively} \\ \frac{1}{\sqrt{1+\varepsilon^2}}, & N \text{ approxim} \end{cases}
$$

*Η θέση των πόλων για ένα φίλτρο Chebyshev τρίτης τάξης*

Στο ΜATLAB υπάρχει η συνάρτηση

 $[z, p, k] = \text{cheb1ap}(N, Rp)$ 

η οποία σχεδιάζει ένα κανονικοποιημένο αναλογικό φίλτρο Chebyshev τάξης *N* με ταλάντωση ζώνης διέλευσης *Rp* και επιστρέφει τα μηδενικά στο διάνυσμα *z* τους πόλους στο *p* και την τιμή κέρδους στο *k.* Η συνάρτηση u\_chblap που ακολουθεί σχεδιάζει ένα μη κανονικοποιημένο αναλογικό φίλτρο Chebyshev σε άμεση μορφή.

#### function  $[b,a] = u_{chb1ap(N,Rp,Omega);$

- % b = Συντελεστές του πολυωνύμου του αριθμητή
- % a = Συντελεστές του πολυωνύμου του παρονομαστή
- % N = Τάξη του φίλτρου
- % Rp = Ταλάντωση στη ζώνη διέλευσης σε dB; Rp > 0
- % Omegac = Συχνότητα αποκοπής σε radians/sec

```
%
```

```
[z,p,k] = \text{cheb1ap}(N,Rp);
```

```
a = real(poly(p));
```

```
aNn = a(N+1);
```

```
p = p*Omegac;
```

```
a = real(poly(p));
```

```
aNu = a(N+1);
```

```
k = k*aNu/aNn;
```

```
b0 = k;
```

```
B = real(poly(z));
```

```
b = k*B;
```
#### **Παράδειγμα**

Να σχεδιαστεί ένα χαμηλοπερατό FIR φίλτρο διακριτού χρόνου με χαρακτηριστικά

$$
\omega_p = 0.2\pi \qquad \qquad \omega_s = 0.3\pi \qquad \qquad R_p = 1\,dB \qquad \qquad A_s = 16\,dB
$$

*Λύση*

$$
\varepsilon = \sqrt{10^{R_p/10} - 1} = \sqrt{10^{1/10} - 1} = 0,5088 \qquad A = 10^{A_s/20} = 10^{16/20} = 6,3096
$$

$$
A = 10^{A_s/20} = 10^{16/20} = 6,3096
$$

$$
\omega_c = \omega_p = 0.2\pi \qquad \qquad \omega_r = \frac{0.3\pi}{0.2\pi}
$$

$$
k\alpha \ln \tau \dot{\alpha} \xi \eta \text{ του φίλτρου είναι}
$$
\n
$$
g = \sqrt{(A^2 - 1)/\varepsilon^2} = 12,2429
$$
\n
$$
N = \frac{\left[\log_{10}\left[g + \sqrt{g^2 - 1}\right]\right]}{\log_{10}\left[\omega_r + \sqrt{\omega_r^2 - 1}\right]}
$$
\n
$$
\alpha = \frac{1}{\varepsilon} + \sqrt{1 + \frac{1}{\varepsilon^2}} = 4,1702
$$
\n
$$
a = \frac{1}{2}\left(\sqrt[N]{\alpha} - \sqrt[N]{1/\alpha}\right) = 0,3646
$$
\n
$$
b = \frac{1}{2}\left(\sqrt[N]{\alpha} + \sqrt[N]{1/\alpha}\right) = 1,0644
$$

Υπάρχουν 4 πόλοι

$$
p_{0,3} = (a\omega_c)\cos\left[\frac{\pi}{2} + \frac{\pi}{8}\right] \pm (b\omega_c)\sin\left[\frac{\pi}{2} + \frac{\pi}{8}\right] = -0,0877 \pm j0,6179
$$
  

$$
p_{1,2} = (a\omega_c)\cos\left[\frac{\pi}{2} + \frac{3\pi}{8}\right] \pm (b\omega_c)\sin\left[\frac{\pi}{2} + \frac{3\pi}{8}\right] = -0,2117 \pm j0,2559
$$

επομένως

$$
H_a(s) = \frac{K}{\prod_{k}(s - p_k)} = \frac{0.03829(-0.89125 \times 0.1103 \times 0.3895)}{\left(s^2 + 0.1754s + 0.3895\right)\left(s^2 + 0.4234s + 0.1103\right)}
$$

Ο αριθμητής είναι τέτοιος ώστε

$$
H_a(j0) = \frac{1}{\sqrt{1 + \varepsilon^2}} = 0,89125
$$

function  $[b,a] = afd\_chb1(wp,ws,Rp,As);$ 

- $\%$  b = Οι συντελεστές του αριθμητή της Ha(s)
- % a = Οι συντελεστές του παρομανομαστή της Ha(s)
- %  $wp = \Sigma v \chi v \delta \tau \eta \tau \alpha \alpha \kappa \rho \eta \zeta \tau \eta \zeta \zeta \omega \nu \eta \zeta \delta \kappa \omega \sigma \eta \zeta \sigma \epsilon \text{ rad/sec};$  wp > 0
- % ws = Συχνότητα ακρής της ζώνης αποκοπής σε rad/sec; ws > wp > 0
- %  $Rp = Tαλαντώσεις της ζώνης διέλευσης σε +dB;  $(Rp > 0)$$

```
% \Delta s = E \xi \alpha \sigma \theta \epsilonνιση της ζώνης αποκοπής σε +dB; (As > 0)
```
if  $wp \leq 0$ 

error('Η συχνότητα άκρης της ζώνης διέλευσης πρέπει να είναι > 0')

end

```
if ws \leq wp
```
error('Η άκρη της ζώνης αποκοπής πρέπει να είναι > της συχνότητας άκρης της ζώνης διέλευσης ')

```
end
```

```
if (Rp \le 0) | (As < 0)
```

```
error('PB ταλάντωση και/ή SB εξασθένηση πρέπει να είναι > 0')
```

```
end
```

```
ep = sqrt(10^{(n)}(Rp/10)-1);A = 10^x(As/20);
```

```
Omega C = wp;
```

```
Omega R = ws/wp;
```

```
g = \sqrt{(A^*A-1)/ep};
```

```
N = ceil(log10(g+sqrt(g*g-1))/log10(OmegaR+sqrt(OmegaR*OmegaR-1)));
```

```
[b,a]=u_chb1ap(N,Rp,OmegaC);
```

```
function [C,B,A] = sdir2cas(b,a);% C = συντελεστές κέρδους
% B = Ο πίνακας K x 3 των πραγματικών συντελεστών bk
% A = Ο πίνακας K x 3 των πραγματικών συντελεστών ak
% b = Συντελεστές του πολυωνύμου του αριθμητή του άμεσου 
σχήματος
% a = Συντελεστές του πολυωνύμου του παρονομαστή του άμεσου 
σχήματος
Na = length(a)-1; Nb = length(b)-1;
% υπολογισμός του κέρδους C
b0 = b(1);b = b/b0;
a0 = a(1);
a = a/a0;C = b0/a0;
%
% Παρονομαστής των τμημάτων δεύτερης τάξης:
p= cplxpair(roots(a)); K = floor(Na/2);
if K^*2 = Na % Υπολογισμός όταν Na είναι περιττός
 A = zeros(K,3);for n=1:2:NaArow = p(n:1:n+1,:);Arow = poly(Arow);A(fix((n+1)/2)): = real(Arow);
  end
elseif Na = 1 % Υπολογισμός όταν Na = 1
A = [0 \text{ real}(\text{poly}(p))];else % \gamma_{\pi \alpha} \rightarrow \gamma_{\alpha} \gamma_{\alpha} \gamma_{\alpha} \rightarrow \gamma_{\alpha} \gamma_{\alpha} Na είναι άρτιο και > 1
A = zeros(K+1,3);
```

```
for n=1:2:2*KArow = p(n:1:n+1,:);Arow = poly(Arow);A(fix((n+1)/2)): = real(Arow);
    end
    A(K+1,:) = [0 \text{ real}(\text{poly}(p(Na)))];
end
% Αριθμητής των τμημάτων δεύτερης τάξης: :
z = \text{cplxpair}(\text{roots}(b)); K = \text{floor}(Nb/2);if Nb = = 0 % Υπολογισμός όταν Nb = 0
 B = [0 0 poly(z)];
elseif K^*2 = Nb % Υπολογισμός όταν Nb είναι περιττό
 B = zeros(K, 3);for n=1:2:NbBrow = z(n:1:n+1,:);Brow = poly(Brow);B(fix((n+1)/2)): = real(Brow);
 end
elseif Nb = 1 \frac{1}{2} % Υπολογισμός του Nb = 1
    B = [0 \text{ real}(\text{poly}(z))];else \% Υπολοιγμός όταν Nb είναι άρτιος και > 1
 B = zeros(K+1,3):
 for n=1:2:2*KBrow = z(n:1:n+1,:);Brow = poly(Brow);B(fix((n+1)/2)): = real(Brow);
 end
 B(K+1,:) = [0 \text{ real}(\text{poly}(z(Nb)))];
end
```
## Τέλος Ενότητας

## Χρηματοδότηση

- Το παρόν εκπαιδευτικό υλικό έχει αναπτυχθεί στο πλαίσιο του εκπαιδευτικού έργου του διδάσκοντα.
- Το έργο «**Ανοικτά Ακαδημαϊκά Μαθήματα στο Πανεπιστήμιο Αθηνών**» έχει χρηματοδοτήσει μόνο την αναδιαμόρφωση του εκπαιδευτικού υλικού.
- Το έργο υλοποιείται στο πλαίσιο του Επιχειρησιακού Προγράμματος «Εκπαίδευση και Δια Βίου Μάθηση» και συγχρηματοδοτείται από την Ευρωπαϊκή Ένωση (Ευρωπαϊκό Κοινωνικό Ταμείο) και από εθνικούς πόρους.

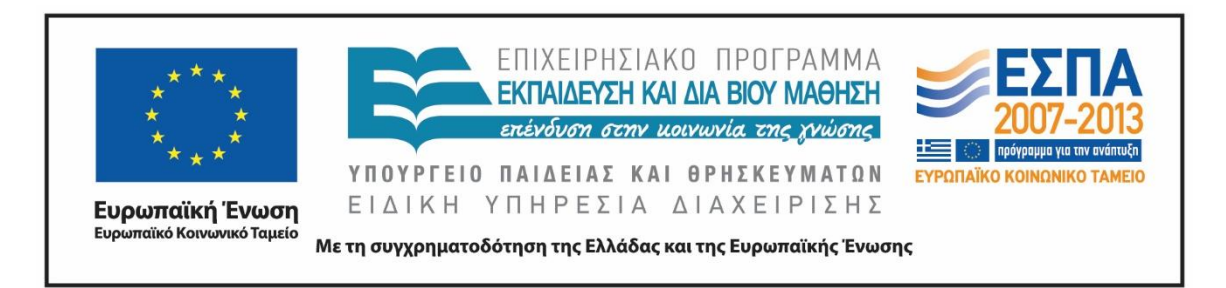

# Σημειώματα

## Σημείωμα Αναφοράς

Copyright Εθνικόν και Καποδιστριακόν Πανεπιστήμιον Αθηνών, Σεραφείμ Καραμπογιάς 2015. Σεραφείμ Καραμπογιάς. «Προχωρημένα θέματα επεξεργασίας σήματος. Αναλογικά φίλτρα». Έκδοση: 1.0. Αθήνα 2015. Διαθέσιμο από τη δικτυακή διεύθυνση:

<http://opencourses.uoa.gr/courses/DI42/>

## Σημείωμα Αδειοδότησης

Το παρόν υλικό διατίθεται με τους όρους της άδειας χρήσης Creative Commons Αναφορά, Μη Εμπορική Χρήση Παρόμοια Διανομή 4.0 [1] ή μεταγενέστερη, Διεθνής Έκδοση. Εξαιρούνται τα αυτοτελή έργα τρίτων π.χ. φωτογραφίες, διαγράμματα κ.λ.π., τα οποία εμπεριέχονται σε αυτό και τα οποία αναφέρονται μαζί με τους όρους χρήσης τους στο «Σημείωμα Χρήσης Έργων Τρίτων».

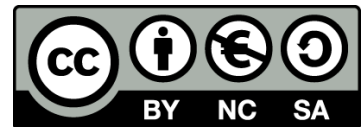

[1] http://creativecommons.org/licenses/by-nc-sa/4.0/

Ως **Μη Εμπορική** ορίζεται η χρήση:

- που δεν περιλαμβάνει άμεσο ή έμμεσο οικονομικό όφελος από την χρήση του έργου, για το διανομέα του έργου και αδειοδόχο
- που δεν περιλαμβάνει οικονομική συναλλαγή ως προϋπόθεση για τη χρήση ή πρόσβαση στο έργο
- που δεν προσπορίζει στο διανομέα του έργου και αδειοδόχο έμμεσο οικονομικό όφελος (π.χ. διαφημίσεις) από την προβολή του έργου σε διαδικτυακό τόπο

Ο δικαιούχος μπορεί να παρέχει στον αδειοδόχο ξεχωριστή άδεια να χρησιμοποιεί το έργο για εμπορική χρήση, εφόσον αυτό του ζητηθεί.

## Διατήρηση Σημειωμάτων

Οποιαδήποτε αναπαραγωγή ή διασκευή του υλικού θα πρέπει να συμπεριλαμβάνει:

- το Σημείωμα Αναφοράς
- το Σημείωμα Αδειοδότησης
- τη δήλωση Διατήρησης Σημειωμάτων
- το Σημείωμα Χρήσης Έργων Τρίτων (εφόσον υπάρχει)

μαζί με τους συνοδευόμενους υπερσυνδέσμους.